#### Exploration and Integration of Heterogeneous Biological Data Sets with mixOmics

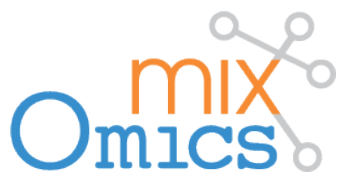

#### Sébastien Déjean

#### www.math.univ-toulouse.fr/~sdejean

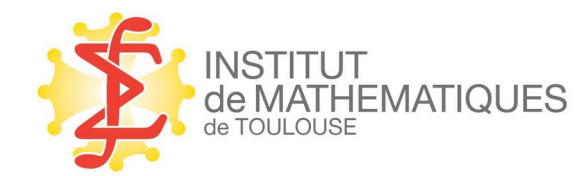

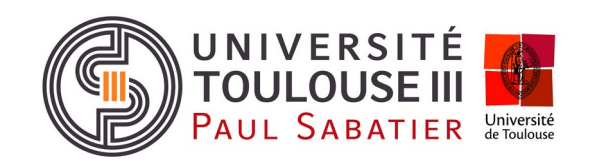

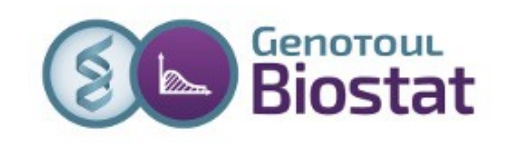

#### **Outline**

- **Introduction**: interdisciplinarity, data integration, answer a question
- **Tools:** mixOmics R package, workflow
- **Methods**: understand PCA, extend to integration problems, sparsity, vertical integration
- **Examples**: simulated toy examples, liver toxicity data set

#### **Interdisciplinarity**

*The biological sciences are today in the process of changing from being primarily descriptive to being very much quantitative. As a result, biologists find themselves confronted more and more with large amounts of numerical data […]. But the mere collecting and recording of data achieve nothing; having been collected, they must be investigated to see what information may be contained concerning the biological problem at hand.[…]*

*Frequently, however, biologists have to subject their data to more complex calculations, requiring procedures that involve mathematical details beyond their general experience. In order to carry out the mathematics the biologist in this situation must either learn the procedures himself, or at least learn something of the language of mathematics, that he may communicate satisfactorily with the mathematician whose aid he enlists.*

> S.R Searle (**1966**) Matrix Algebra for the biological sciences

### **Interdisciplinarity**

- Nearly unlimited quantity of data from multiple and heterogeneous sources
- Computational issues to foresee
- **Biological interpretation for** validation
- Keep pace with new technologies

A close interaction between statisticians, bioinformaticians and molecular biologists is essential to provide meaningful results

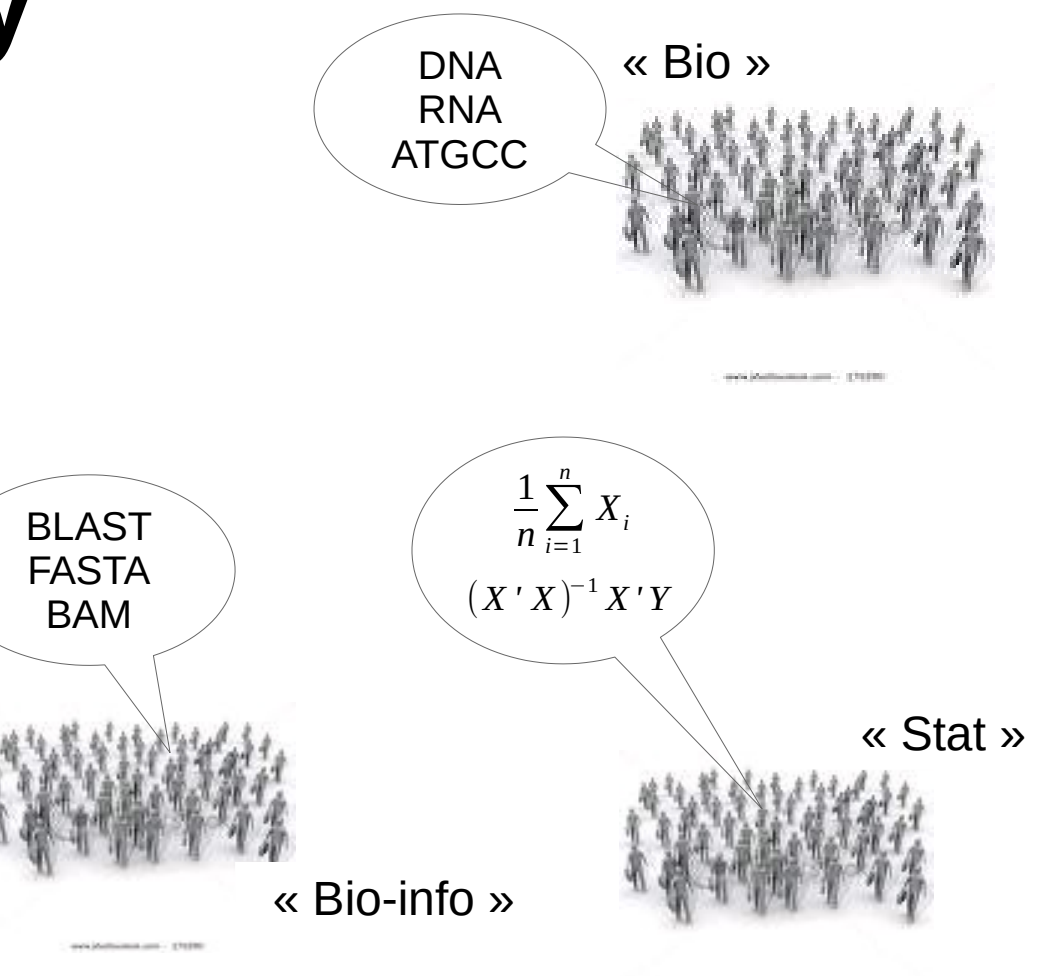

and Mathiastical cont. . . . 17128

### **Data integration**

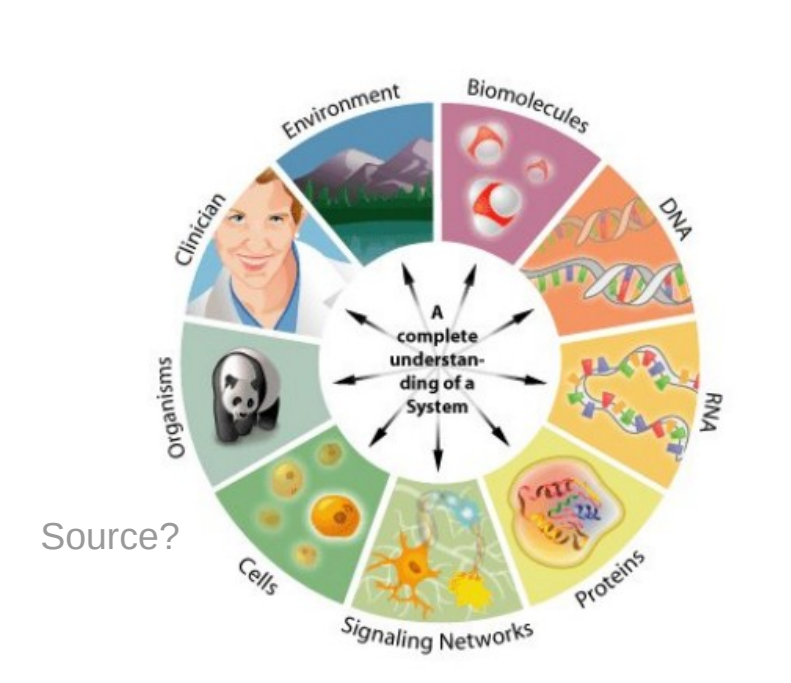

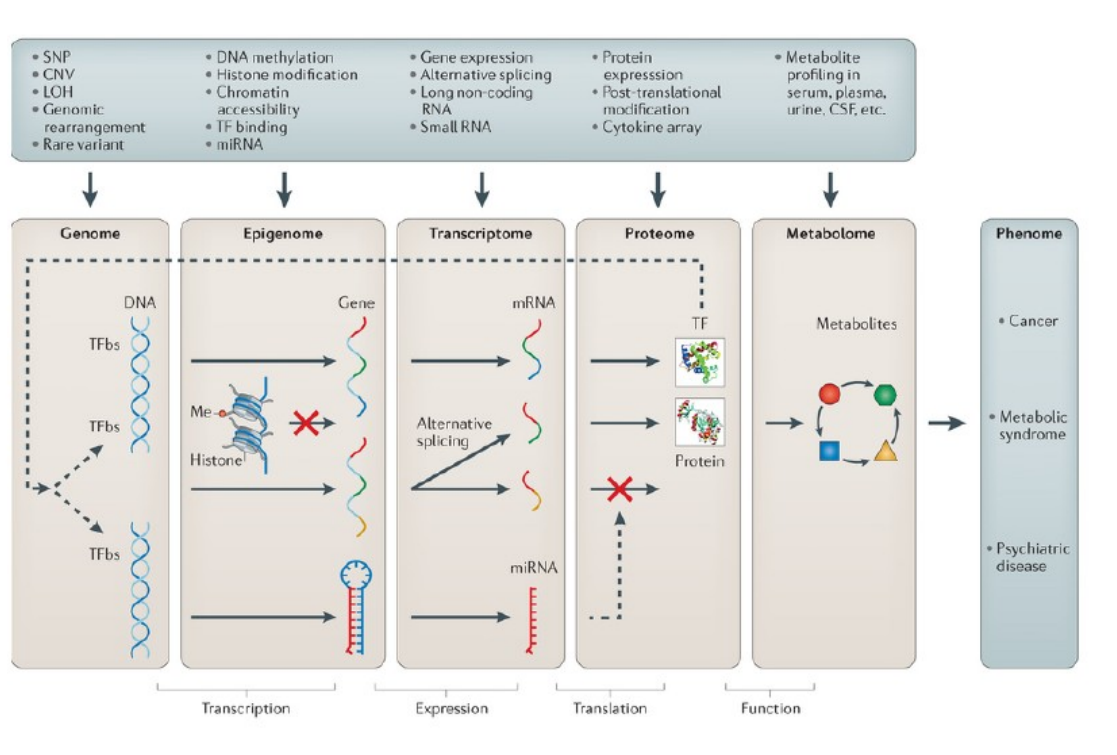

From Ritchie et al. (2015), *Nature reviews. Genetics* Methods of integrating data to uncover genotype-phenotype interactions.

*Generally, data integration can be defined as the process of combining data residing in diverse sources to provide users with a comprehensive view of such data. There is no universal approach to data integration, and many techniques are still evolving.*

From Schneider, M. V., & Jimenez, R. C. (2012). Teaching the Fundamentals of Biological Data Integration Using Classroom Games. PLoS Computational Biology, 8(12)

#### **Data integration with statistics**

#### Goal: extract knowledge from data

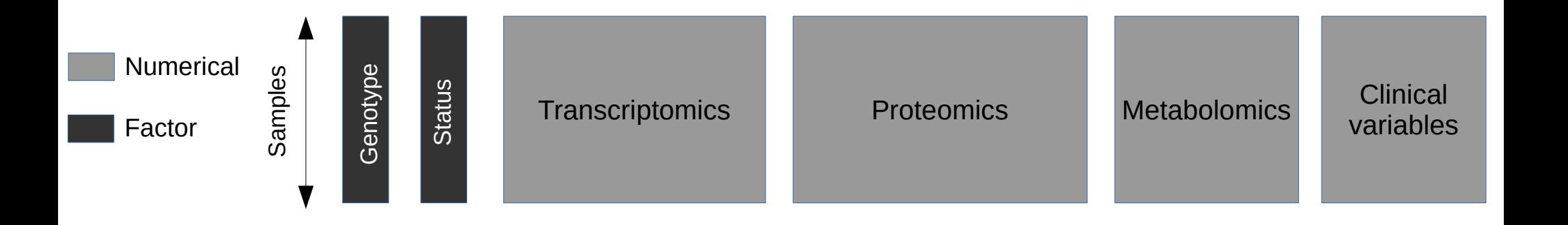

#### **Answer a question**

#### THE FUTURE OF DATA ANALYSIS<sup>1</sup>

BY JOHN W. TUKEY

Princeton University and Bell Telephone Laboratories

Received July 1, 1961.

<sup>1</sup> Prepared in part in connection with research sponsored by the Army Research Office through Contract DA36-034-ORD-2297 with Princeton University. Reproduction in whole or part is permitted for any purpose of the United States Government.

*Far better an approximate answer to the right question [...], than an exact answer to the wrong question [...].*

#### *The scientific mind does not so much provide the right answers as ask the right questions.*

C. Lévi-Strauss. The Raw and the Cooked (1964)

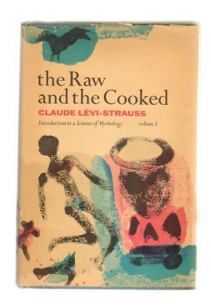

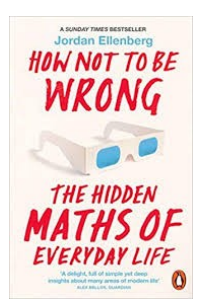

*[…] in order to give a sensible answer, you need to know more than just numbers […] It's only after you've started to formulate these questions that you take out the calculator. But at that point the real mental work is already finished. Dividing one number by another is mere computation; figuring out what you should divide by what is mathematics.*

# Tool(s)

- Package for R r-project.org
- Freely available on **Bioconductor** Bioconductor bioconductor.org/packages/release/bi oc/html/mixOmics.html
- Web site mixomics.org
- Forum

mixomics-users.discourse.group

 $O$ mics

8 / **71**

#### mixOmics facebook

• Core team

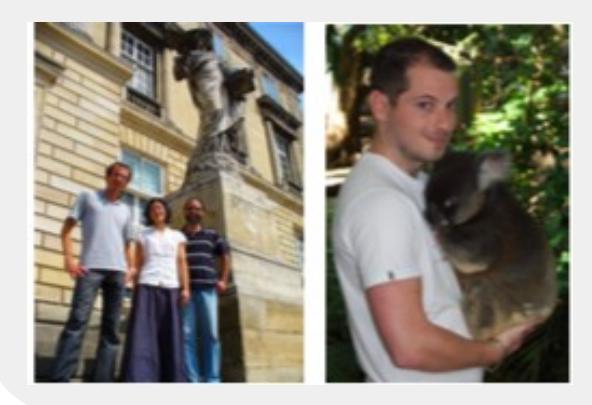

Sébastien Déjean, **Kim-Anh Lê Cao**, Ignacio Gonzalez, Florian Rohart

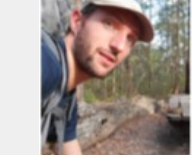

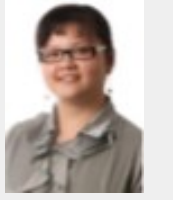

• Key developers / contributors

Benoit Gautier Xin-Yi Chua Amrit Singh

Al J Abadi François Bartolo Casey Shanon

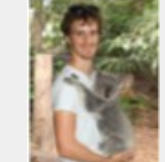

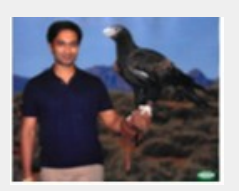

Max Bladen

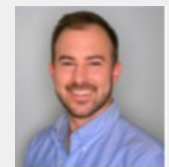

- 
- 

• Tutors / teachers contributors

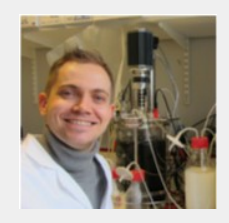

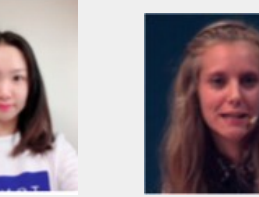

Olivier Chapleur Laëtitia Cardona **Vannick Lippi** Eva Yiwen Wang David Rengel Jerôme Mariette

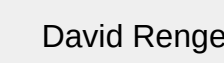

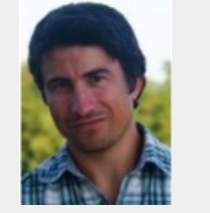

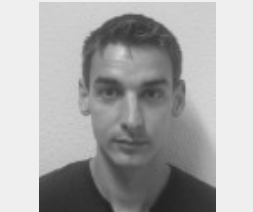

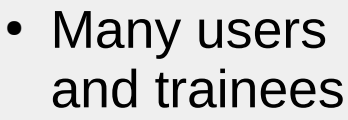

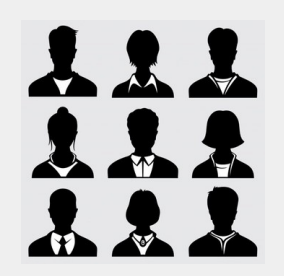

#### mixOmics workflow

1) Run a method: pca(DataX), spca(DataX, keepX=c(...)), pls(DataX, DataY), spls(DataX, DataY, keepX=c(…), keepY=c(…)), plsda(DataX, Categ), splsda(DataX, Categ, keepX=c(…)), block.pls(list(…)), block.spls(list(…)), block.plsda(list(…), Categ), block.splsda(list(…), Categ, keepX=list(…)), mint.pca(DataX, study=…), mint.plsda(DataX, Categ, study=…), …

Optional argument for compositional data (microbial dataset): **logratio = 'CLR'**

2) Represent individuals: plotIndiv()

3) Represent variables: plotVar(), plotLoadings(), cim(), network()

#### **Overview of statistical methods**

- **Multivariate unsupervised** One numerical dataset pca(), spca()
- **Multivariate supervised** One numerical dataset and one categorical variable plsda(), splsda()
- **Multi-block unsupervised** Several numerical datasets, same samples pls(), spls(), block.pls(), block.spls()
- **Multi-block supervised** Several numerical datasets and one categorical variable, same samples block.plsda(), block.splsda()
- **Multi-group analyses** Same as above with samples divided predefined in groups (batch, study…) mint.pca(), mint.plsda(), mint.splsda(), mint.block.pls(), mint.block.spls(), mint.block.plsda(), mint.block.splda()

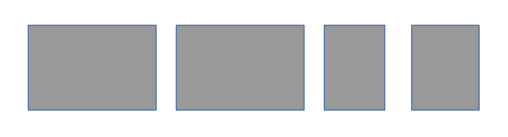

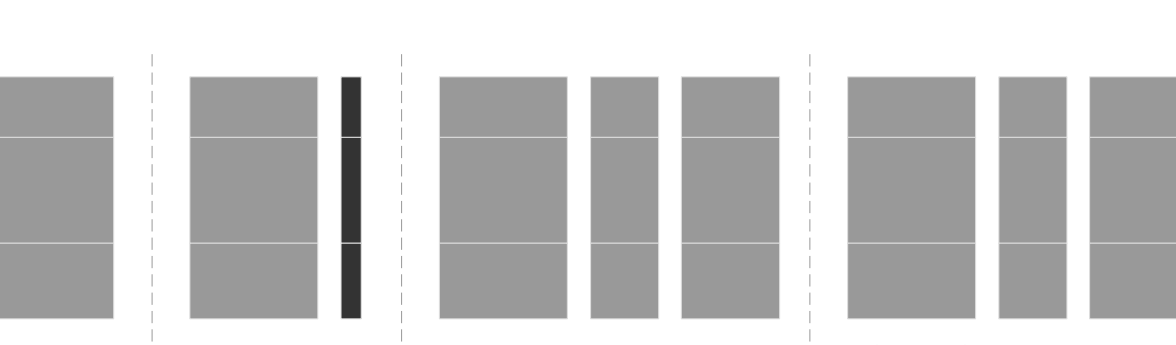

Inserm Workshop 272 - Bordeaux, 15-17 May 2023 — Sébastien Déjean [www.math.univ-toulouse.fr/~](http://www.math.univ-toulouse.fr/)sdejean

Numerical

**Categorical** 

# Methods

- Understand Principal Component Analysis
- Extend to integration problems
- Sparsity

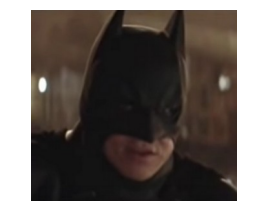

#### The Batman principle: *It's not who I am underneath, but what I do that defines me.*

*From Batman Begins www.youtube.com/watch?v=PmwLPU5H6\_Q*

#### **Understand PCA**

#### Teasing: Would you use a cubic box to pack a fishing rod?

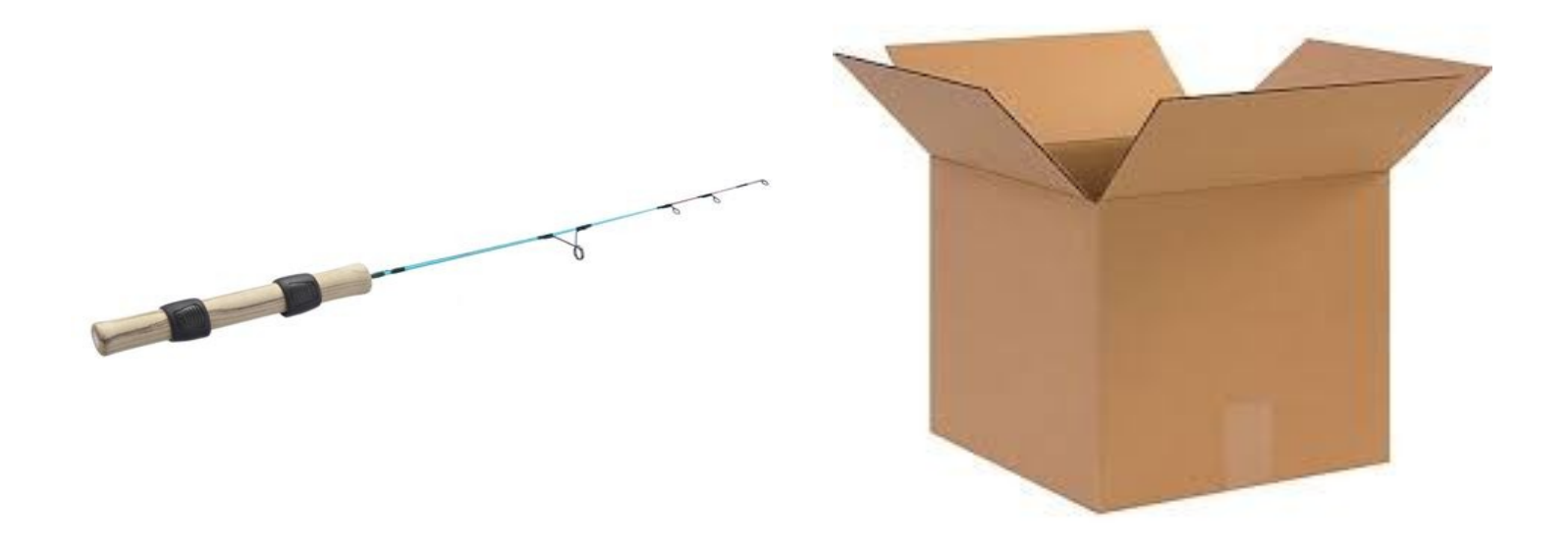

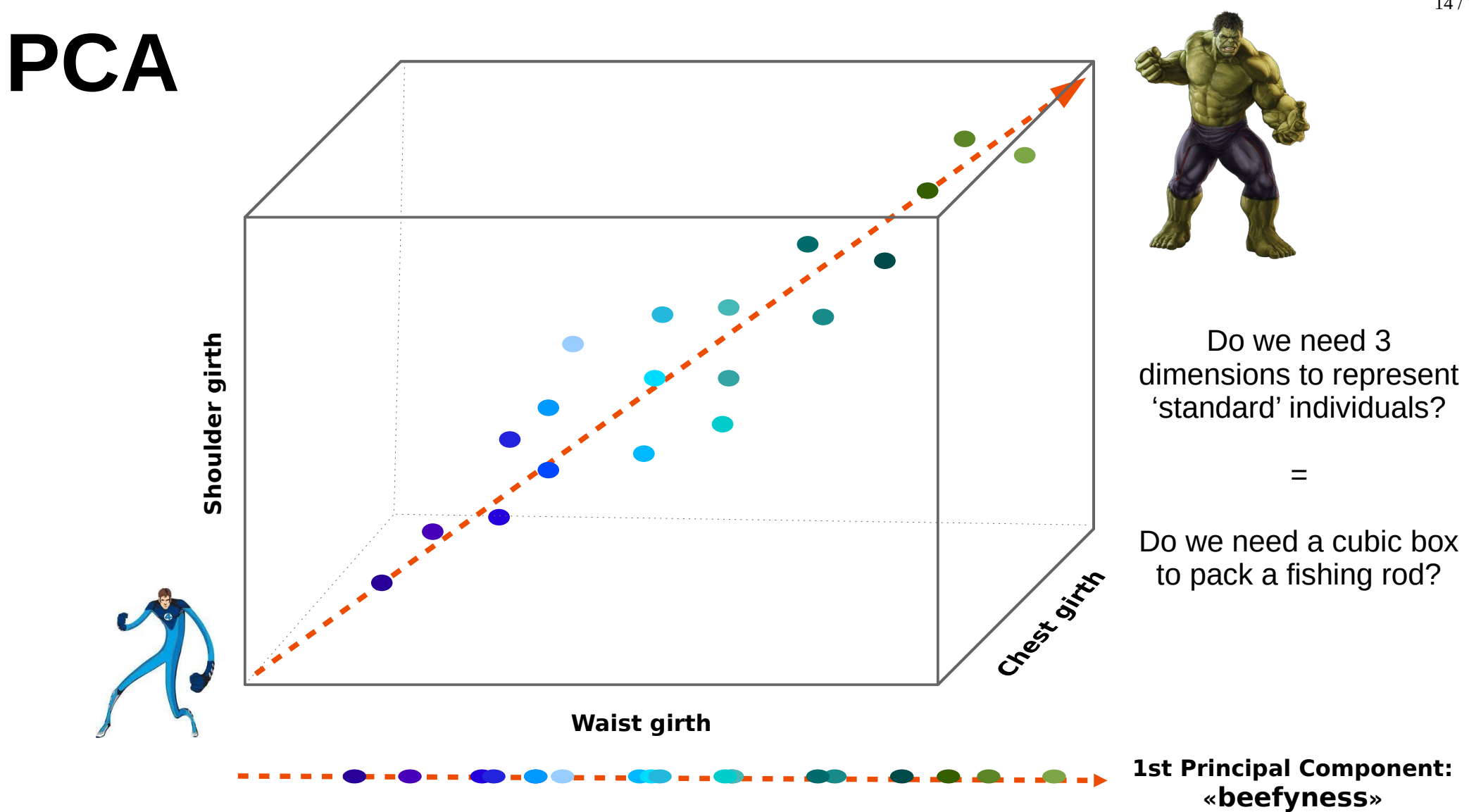

14 / **71**

### PCA: (verbose) comments

- The measurements are rather **strongly correlated.** Indeed, one can assume that a person with a high shoulder girth will also have high chest girth. In these conditions, the information brought by the 3 variables are **redundant**. Graphically, in the cube determined by shoulder girth, chest girth and waist girth, there are nearly empty areas. One variable calculated as a **combination** of these 3 variables (represented as the dotted arrow) would be enough to represent the individuals with a **minimal loss in information** because all the points are located along these direction that is the first principal component.
- PCA allows to determine the sub-spaces of lower dimension than the initial space on which the projection of the individuals is the **least modified**, that is to say, the sub-spaces that retain the **greatest part of the information** (i.e. **variability**).
- The principle of PCA consists in finding a direction (the first PC), calculated as a **linear combination of the initial variables**, such that the **variance** of the points around this direction is **maximal**. Iterate this process in orthogonal directions to determine the following principal components. The number of PC that can be calculated is equal to the number of initial variables.
- Concerning the variables, the PCA keeps at best the **correlation structure** between the initial variables.

### A toy example ideas,  $\frac{16}{11}$  and  $\frac{16}{106.2}$  and  $\frac{16}{106.2}$  and  $\frac{16}{71}$

• 20 individuals

#### • 5 variables

s.g : shoulder girth (cm) c.g : chest girth (cm) w.g : waist girth (cm) w : weight (kg) h : height (cm)

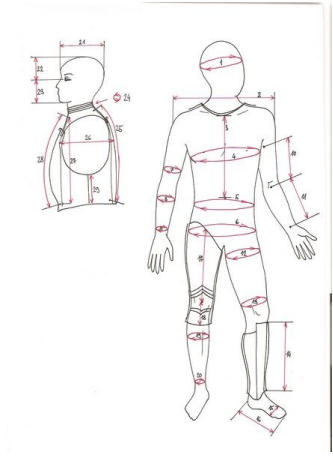

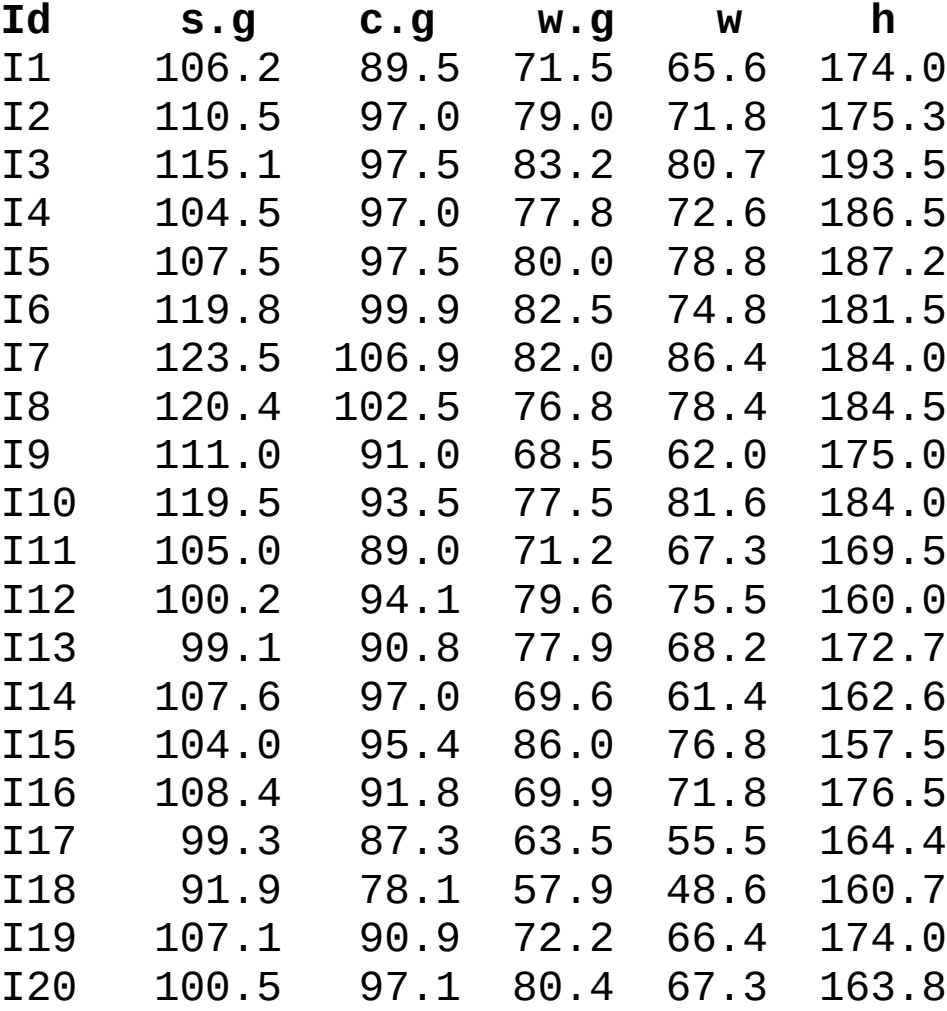

#### **First computations**

#### Raw data

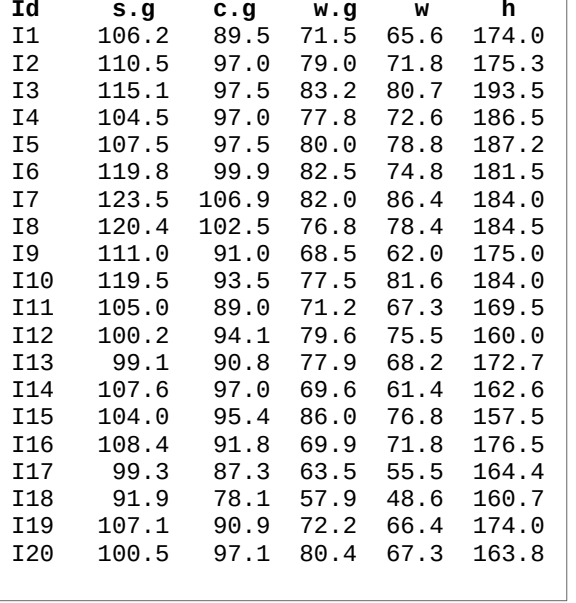

**Mean 108.1 94.2 75.3 70.6 174.4 Variance 68.6 37.5 50.8 85.7 109.3 Univariate analysis**

68.6 + 37.5 + 50.8 + 85.7 + 109.3 = **351.9**

#### **Covariance matrix**

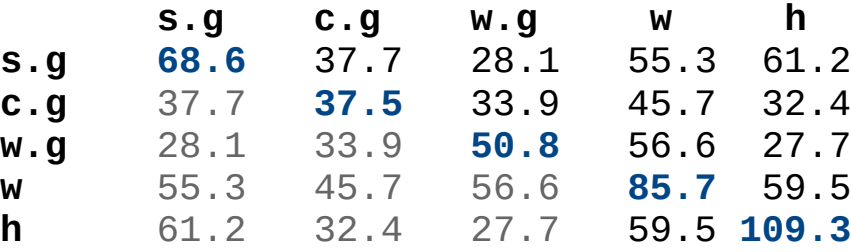

**Bivariate analysis**

#### **Pearson correlation matrix**

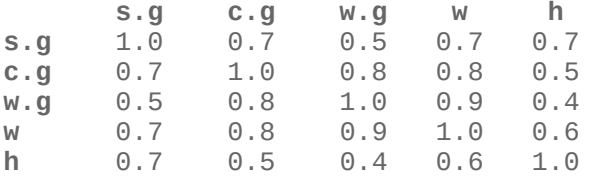

**351.9** represents the quantity of information contained in the data.

### **The core of PCA**

#### (or loadings) <sub>PC1</sub> PC2 PC3 PC4 PC5 **shoulder.g 0.45 -0.16 0.78 -0.18 0.36 chest.g 0.32 0.25 0.26 0.72 -0.49 waist.g 0.34 0.53 -0.33 0.24 0.66 weight 0.54 0.36 -0.17 -0.60 -0.44 height 0.54 -0.70 -0.43 0.17 0.02 Coefficients of linear combination**

**PC1** =  $0.45*$ shoulder.g +  $0.32*$ chest.g +  $0.34*$ waist.g +  $0.54*$ weight +  $0.54*$ height **PC2** =  $-0.16*$ shoulder.g +  $0.25*$ chest.g +  $0.53*$ waist.g +  $0.36*$ weight –  $0.70*$ height

...

What is underneath? Bruce Wayne Eigen decomposition of the covariance matrix.

#### **Around the core**

#### Centered data

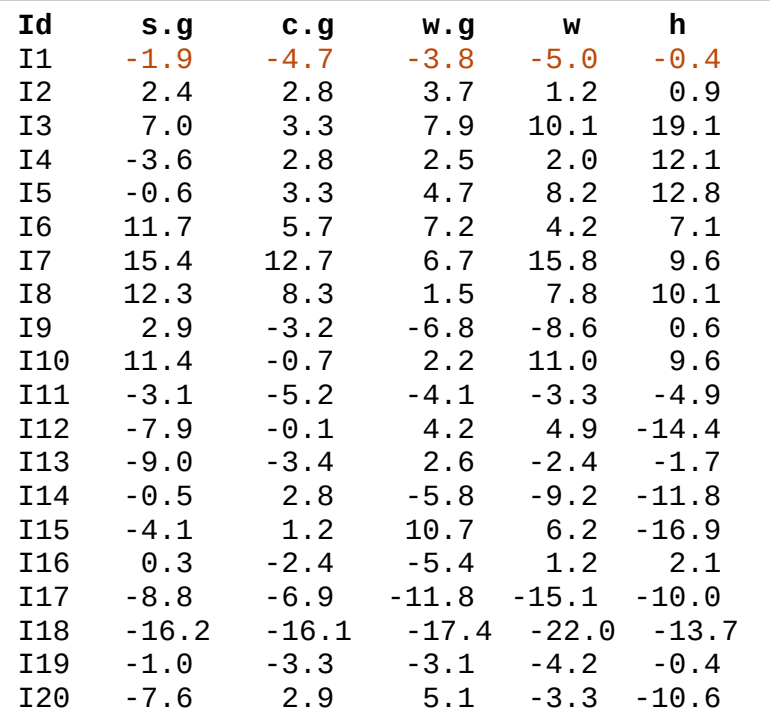

**255.7** is the greatest variance we can obtain with a linear combination of the initial variables.

**Apply loadings**

**w 0.54 0.36 -0.17 -0.60 -0.44 h 0.54 -0.70 -0.43 0.17 0.02**

 **PC1 PC2 PC3 PC4 PC5 s.g 0.45 -0.16 0.78 -0.18 0.36**

> **c.g 0.32 0.25 0.26 0.72 -0.49 w.g 0.34 0.53 -0.33 0.24 0.66**

Ex:  $-6.50 = 0.45 \times (-1.9) + 0.32 \times (-4.7) + 0.34 \times (-3.8) + 0.54 \times (-5) + 0.54 \times (-0.4)$ 

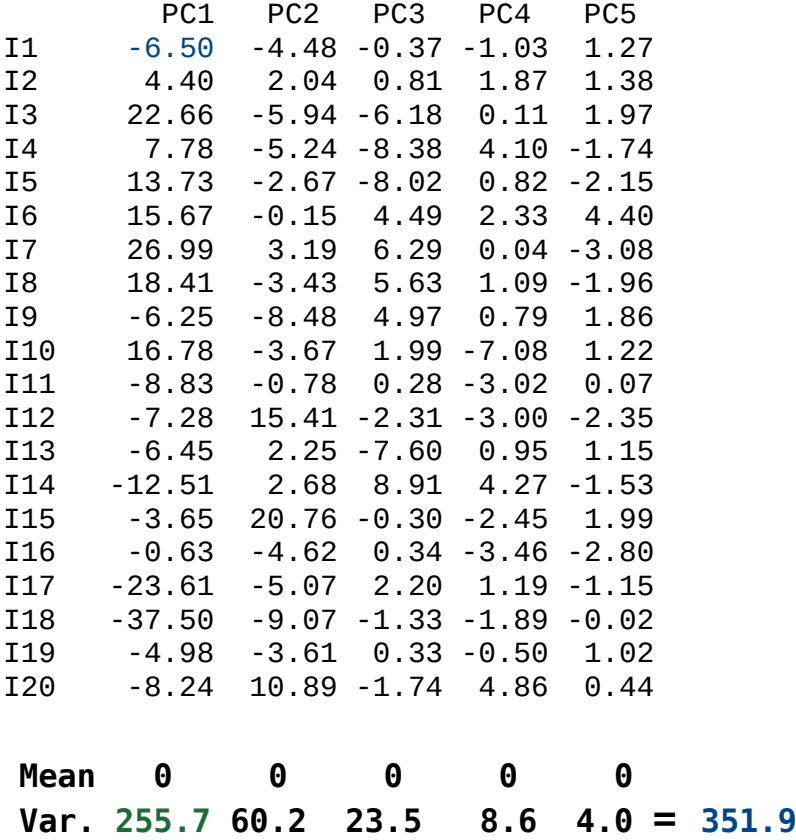

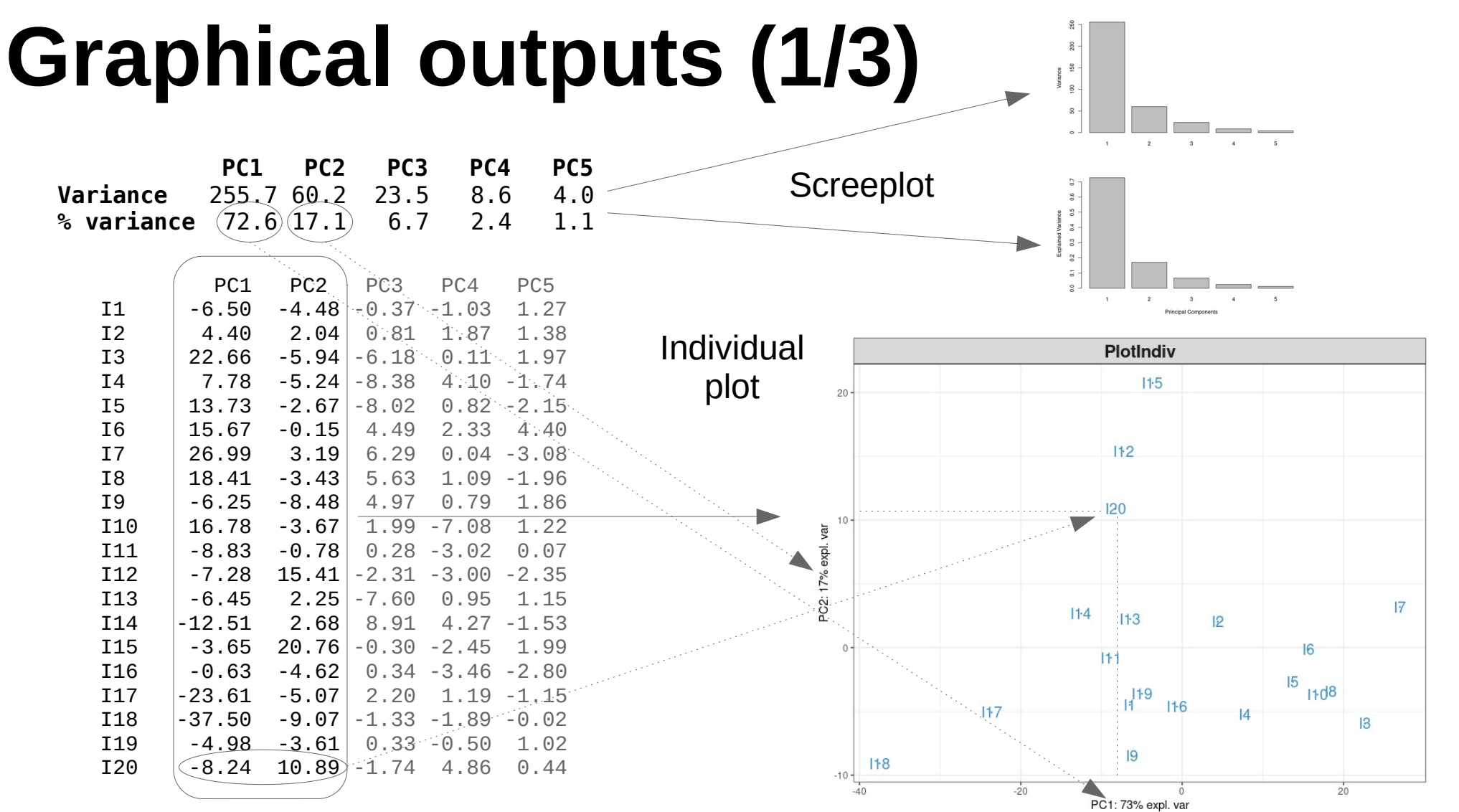

20 / **71**

### **Graphical outputs (2/3)**

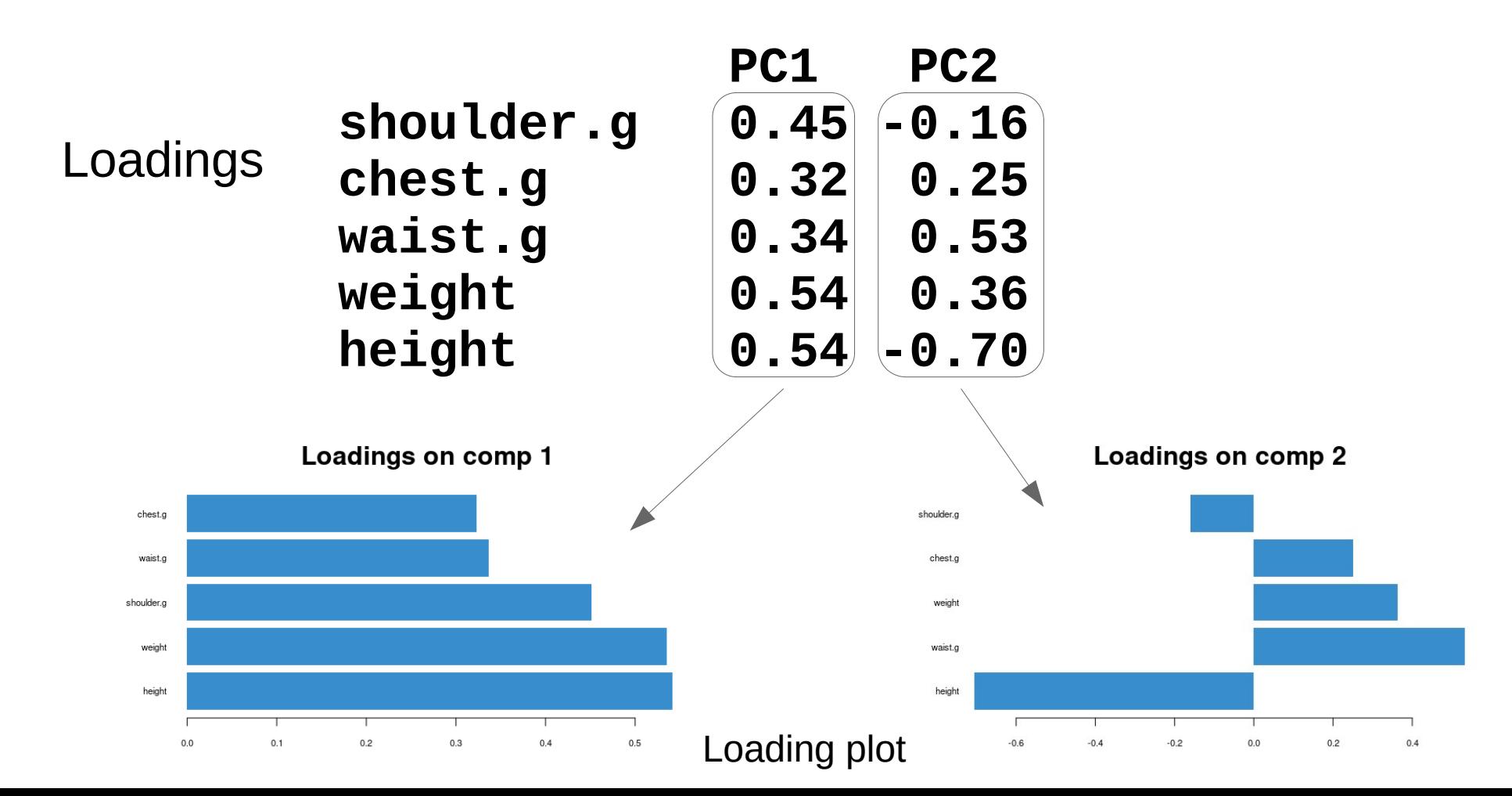

### **Graphical outputs (3/3)**

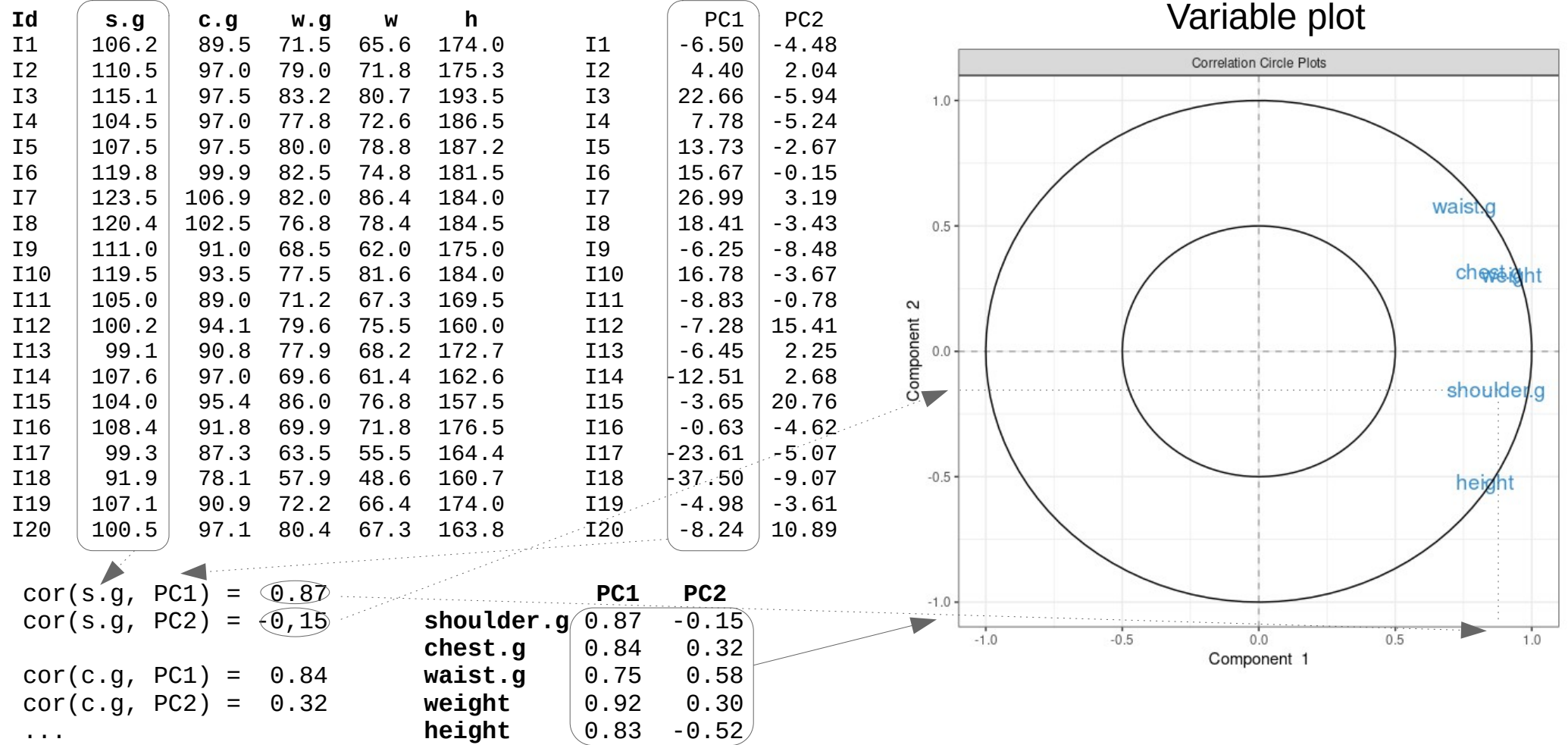

### **Focus on individual plot**

- To interpret the graphical results of PCA must be done keeping in mind that one is looking at a projection on a plane (or in a volume for 3D representation)
- Be careful when interpreting visual proximities
- Illustration in comics with the only true super-heros ...

Scenario & illustration: Pascal Jousselin Colour: Laurence Croix

pjousselin.free.fr

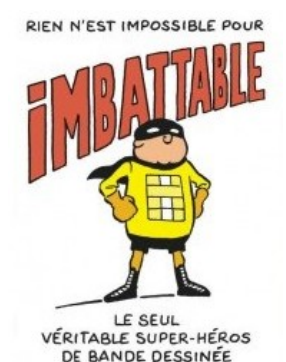

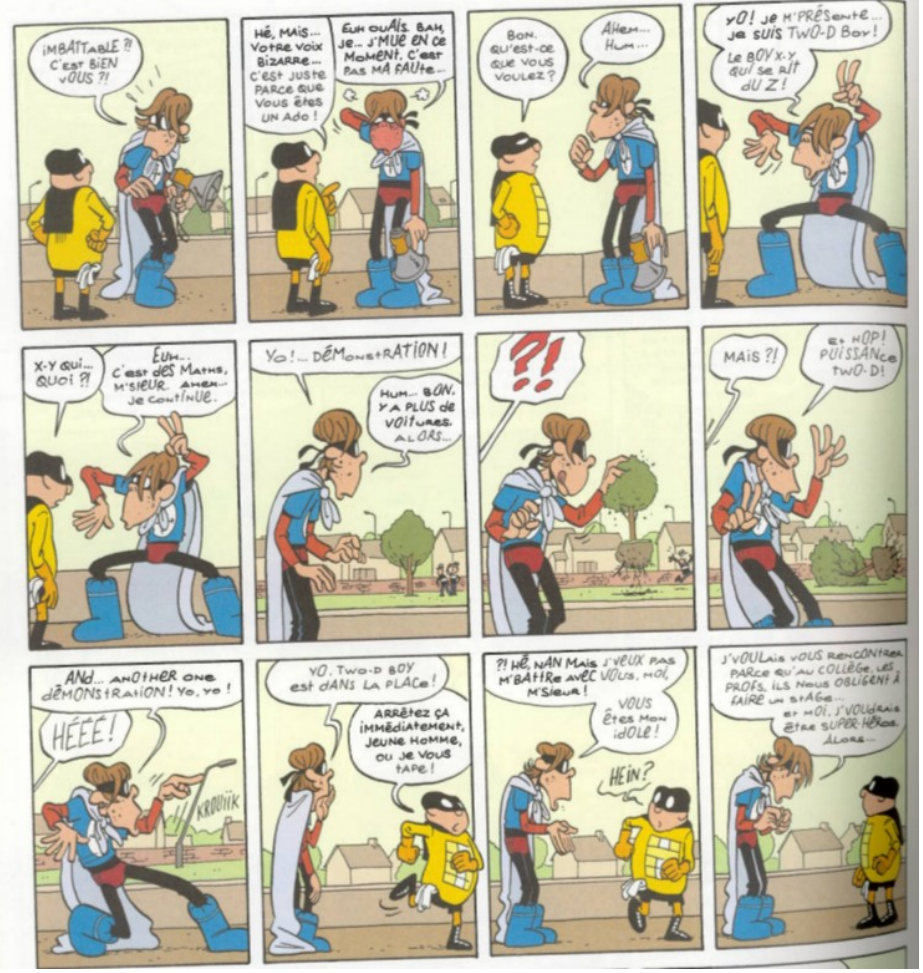

### **Focus on individual plot**

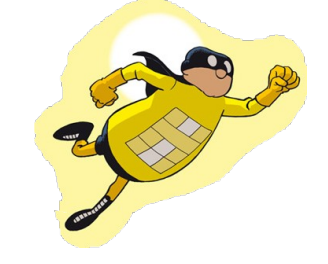

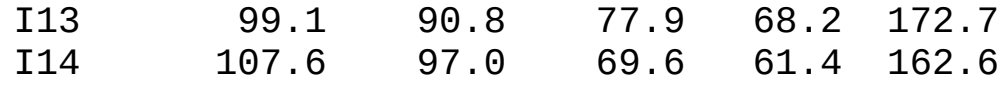

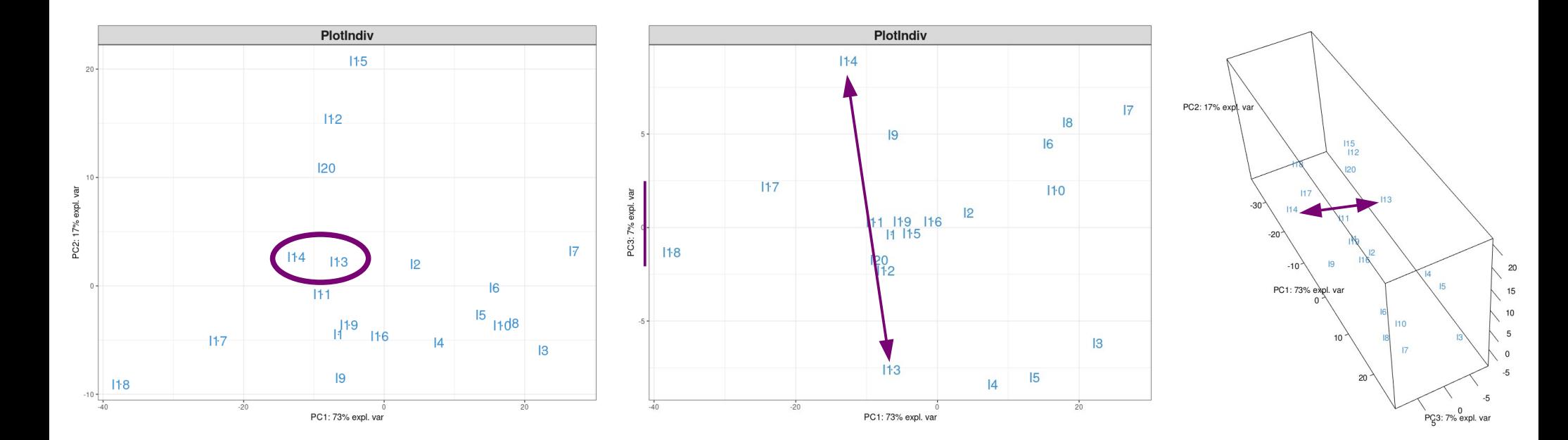

24 / **71**

#### Focus on variable plot **Focus**

### $Correlation \leftrightarrow cosine$

*Remember trigonometry and right triangles:*

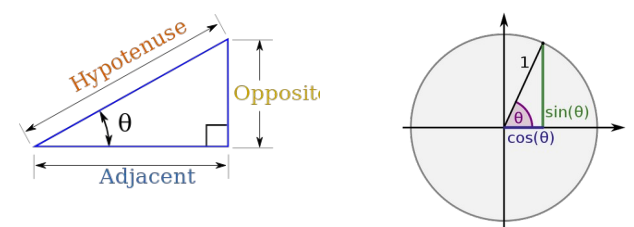

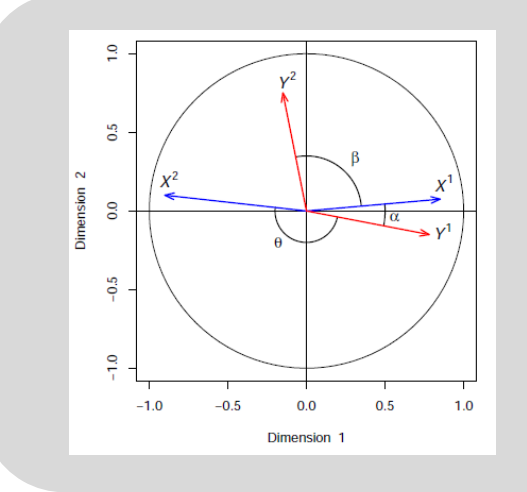

The correlation between two variables is represented as:

- An acute angle (cos( $\alpha$ ) > 0) if it is positive
- An obtuse angle  $(cos(\theta) < 0)$  if it is negative
- A right angle (cos( $\beta$ )≈0) if it is near zero

### **Graphical outputs: summary**

#### **Screeplot**

- How many components?
- 90% with 2 Pcs, 97% with 3PCs, 100% with 5PCs

#### **Individual plot**

- 'Natural' clusters, outliers...
- Caution: visual proximities

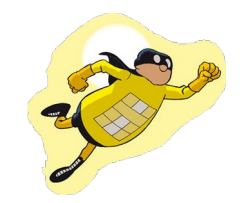

#### **Variable plot, loading plot**

- Correlation between variables
- Interpret components: PC1 « beefyness », PC2 « fatness, rotundity »

#### **Extension to integration problems**

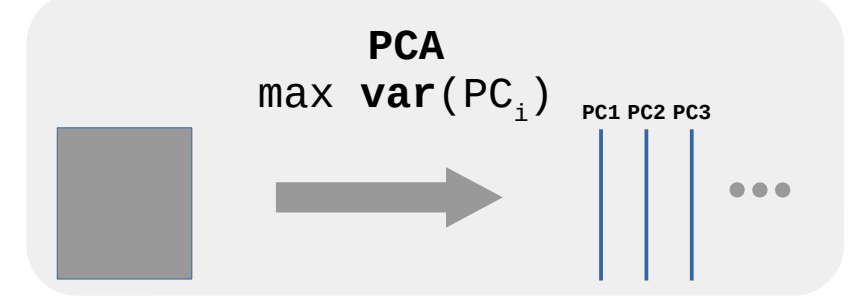

The trick for discriminant analyses: convert a factor into a numeric (dummy) matrix

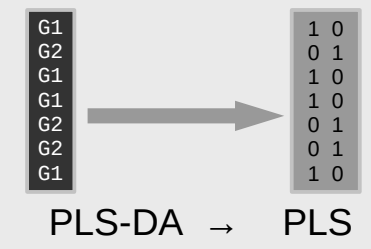

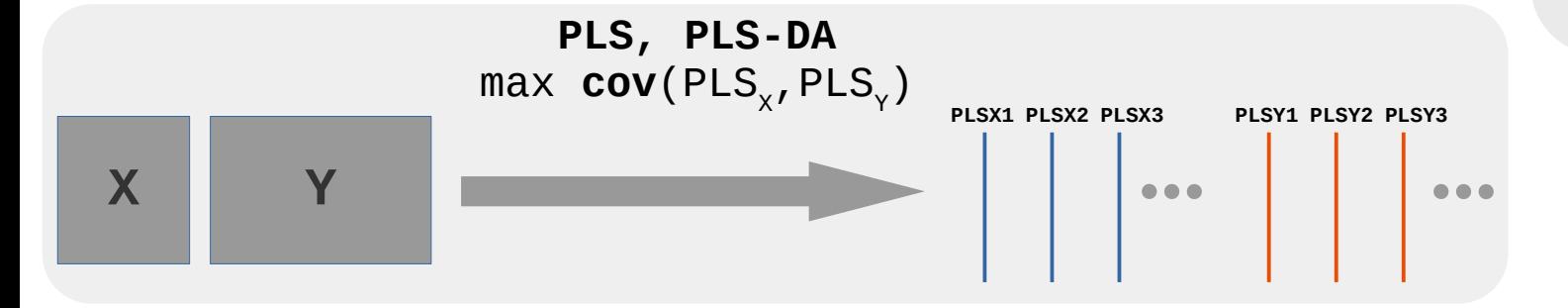

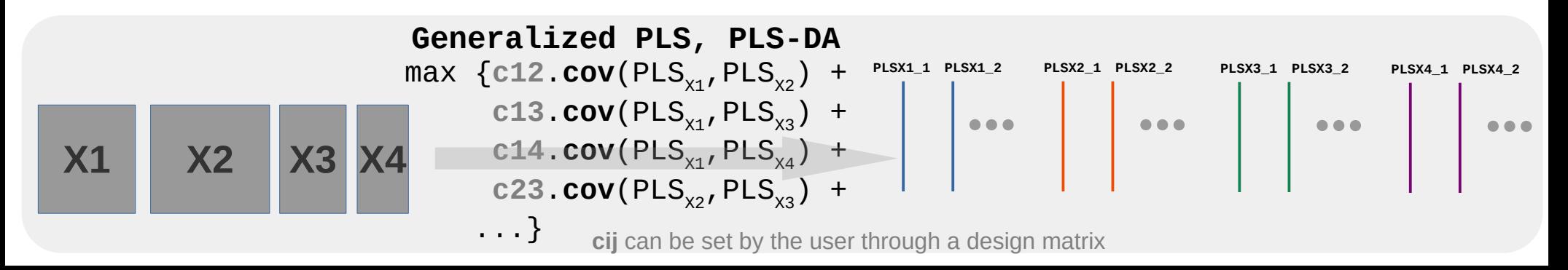

### 28 / **<sup>71</sup> Sparsity**

- High throughput experiments: too many variables, noisy or irrelevant depending on the goal aimed
- Some of the variable loadings, among the smallests, are set to 0 thanks to a LASSO  $(L<sup>1</sup>)$  penalty
- Associated variables are not taken into account when calculating the PCs

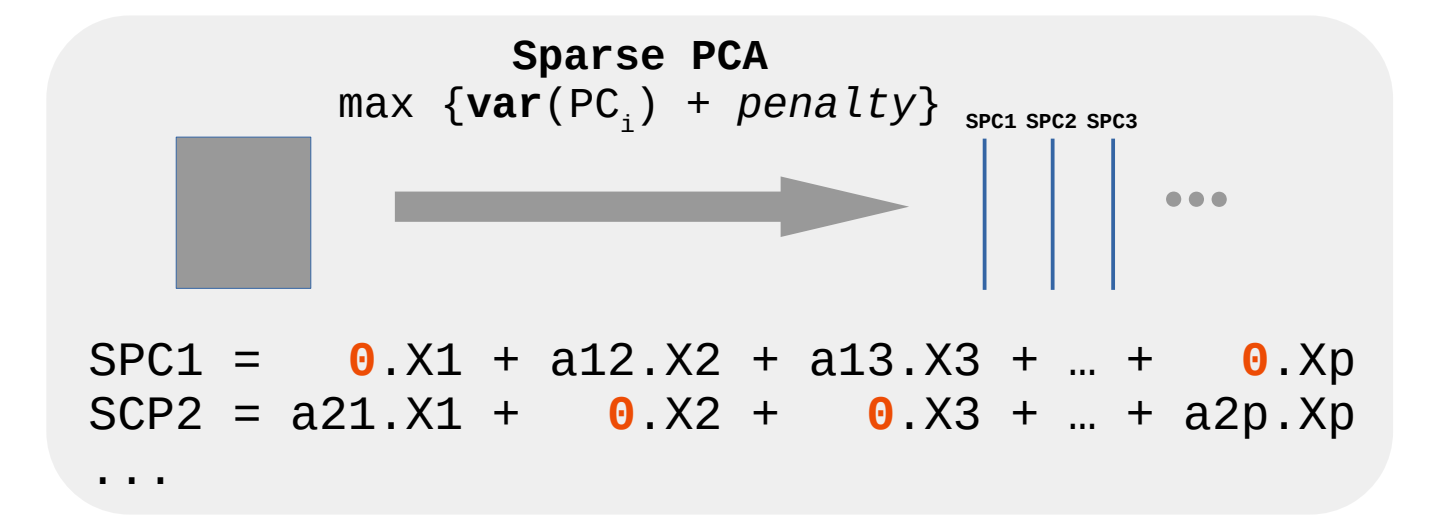

### 29 / **<sup>71</sup> Vertical integration**

A. Eslami, E.M Qannari, A. Kohler, S. Bougeard (2013). Analyses factorielles de données structurées en groupes d'individus. Journal de la SfdS, vol. 154(3). journal-sfds.fr/article/view/208

www.rocq.inria.fr/axis/modulad///sda11/HCSDA11-Qannari.PDF

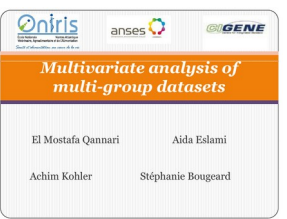

- Setting: the same variables measured on individuals portioned into several groups
- *The same setting as in discriminant analysis but the main aim herein is to investigate the relationships among individuals within the various groups*

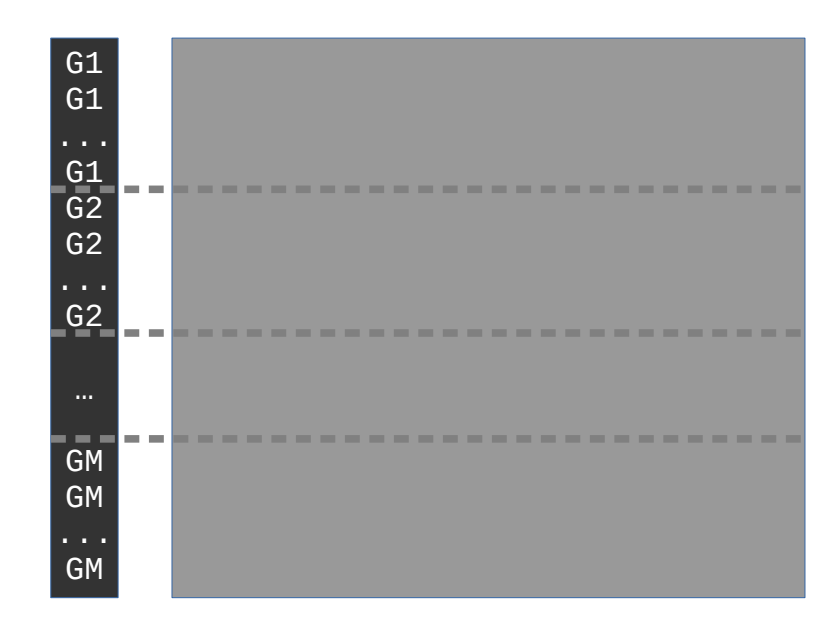

*Ask the right question!*

## Vertical integration

*How to investigate the relationships among individuals within the various groups?*

- **Perform PCA on each group separately**
- $\rightarrow$  Too many parameters (stability and interpretation problems)
- **Perform PCA on the concatenated dataset**

 $\rightarrow$  The total variance recovered by the principal components mix up both the between and within groups variances

#### ● **Multi-group PCA**

**→** Perform PCA on the concatenated dataset **after centering by group**

## Vertical integration: mgPCA

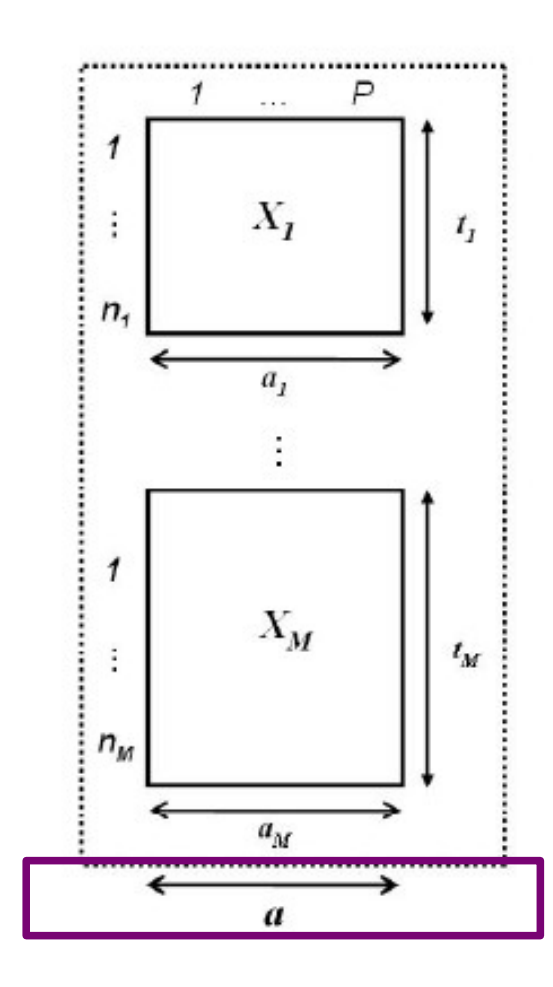

multi-group datasets El Mostafa Qannari Aida Eslami Achim Kohler Stéphanie Bougeard

**a**: vector of common loadings

 $\rightarrow$  the same variable plot for every group

## **Vertical data integration**

CrossMark MINT: a multivariate integrative method to identify reproducible molecular signatures across independent experiments and platforms

Florian Rohart<sup>1</sup>, Aida Eslami<sup>2</sup>, Nicholas Matigian<sup>1</sup>, Stéphanie Bougeard<sup>3</sup> and Kim-Anh Lê Cao<sup>1\*</sup>

**Group Condition**

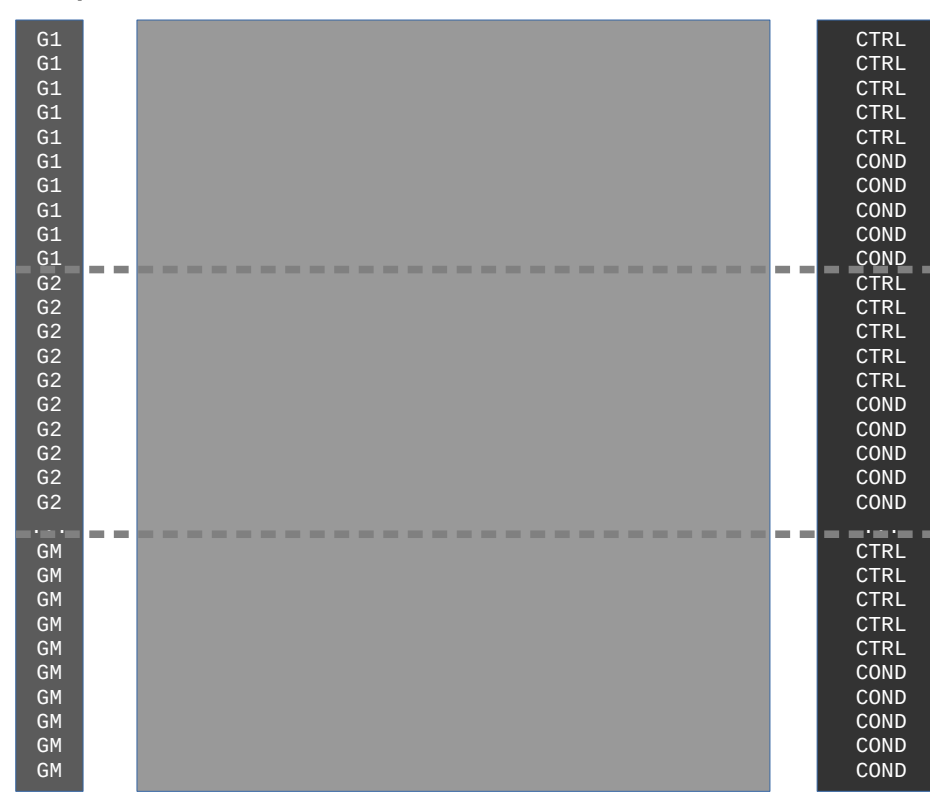

MINT PLS<sup>(DA</sup>

*While PLS-DA ignores the data group structure inherent to each independent study, it can give satisfactory results when the between groups variance is smaller than the within group variance.*

#### MINT PLS

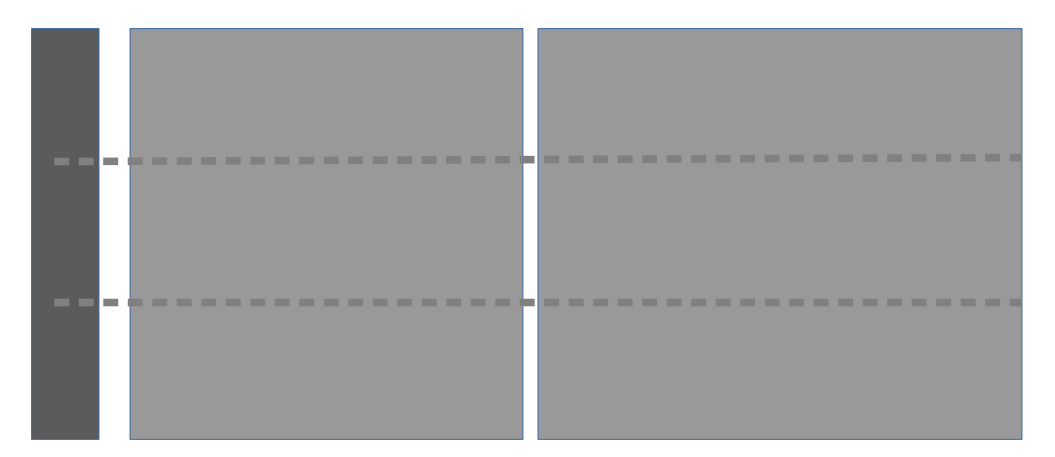

#### Vertical data integration<br>to identify reproducible molecular signatures

across independent experiments and platforms

Florian Rohart<sup>1</sup>, Aida Eslami<sup>2</sup>, Nicholas Matigian<sup>1</sup>, Stéphanie Bougeard<sup>3</sup> and Kim-Anh Lê Cao<sup>1\*</sup>

#### In mgPLS,

the component. For each dimension  $h = 1, \ldots, H$  PLS-DA seeks to maximize

$$
\max_{||a_h||_2=||b_h||_2=1} cov(X_h a_h, Y_h b_h), \qquad (1)
$$

the PLS-components of each group are constraint to be built based on the same loading vectors in  $X$  and Y. These *global* loading vectors thus allow the samples from each group or study to be projected in the same common space spanned by the PLS-components.

For each dimension  $h = 1, \ldots, H$  the *MINT* algorithm seeks to maximize (m) group index

$$
\max_{||a_h||_2=||b_h||_2=1}\sum_{m=1}^M n_m cov(X_h^{(m)}a_h, Y_h^{(m)}b_h) + \lambda_h||a_h||_1,
$$

a<sub>h</sub>: vector of common loadings

We used a "Leave-One-Group-Out Cross-Validation (LOGOCV)", which consists in performing CV where group or study  $m$  is left out only once  $m = 1, \ldots, M$ . LOGOCV realistically reflects the true case scenario where prediction is performed on independent external studies based on a reproducible signature identified on the training set.

# Examples

- Simulated toy examples for PCA, PLS-DA, PLS (2) blocks), multi-block PLS-DA
- liver.toxicity dataset (included in the package): practical session

Data set : 50 observations, 3 variables (V1 – V2 - V3)

**Case 2)**

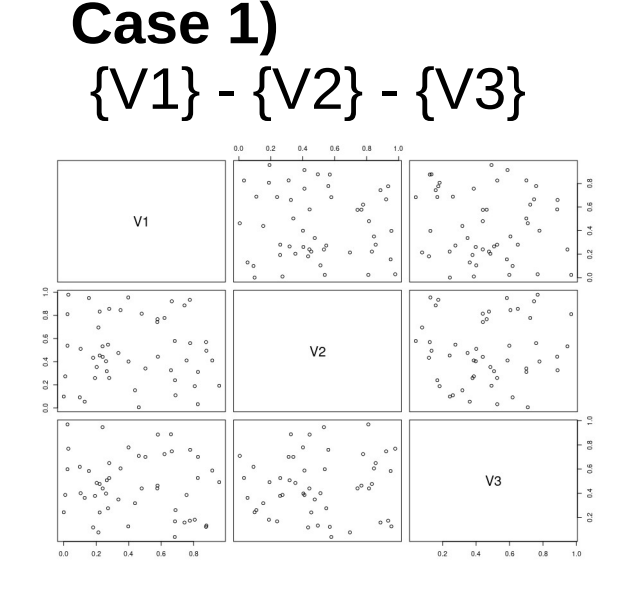

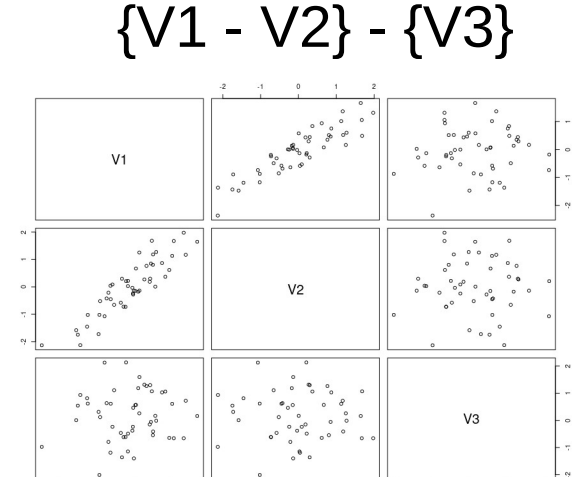

**Case 3)** {V1 - V2 - V3}

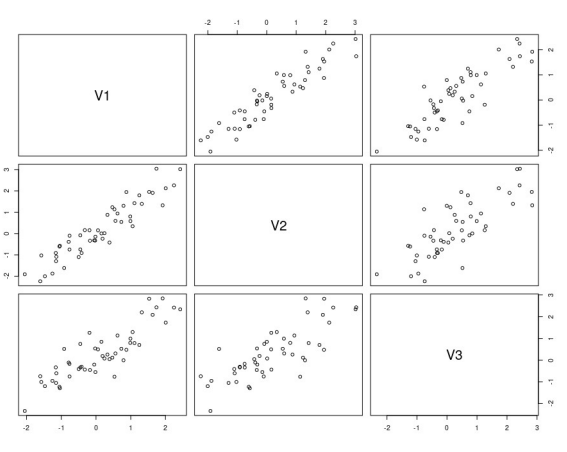

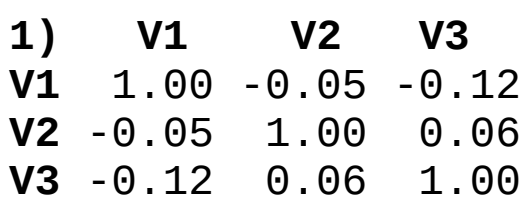

#### Pearson Correlation matrices

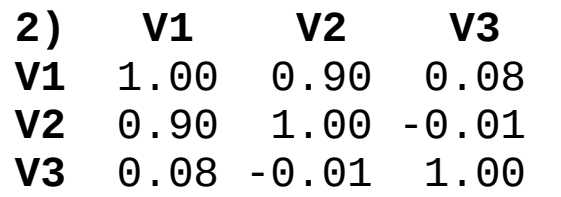

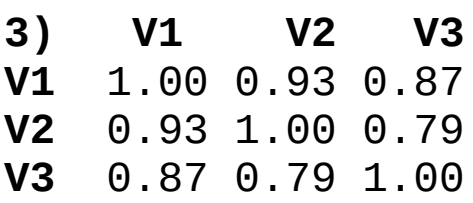

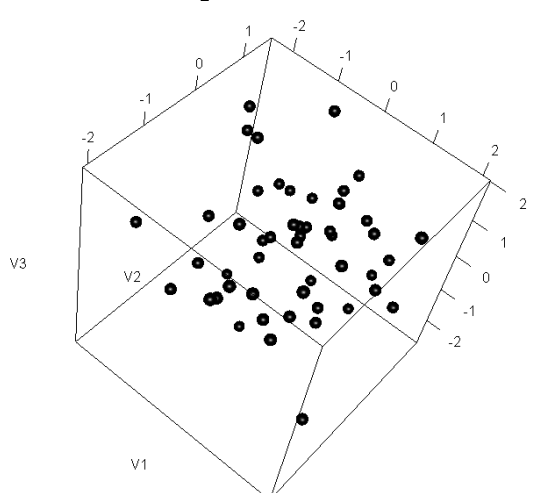

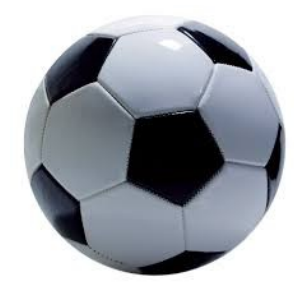

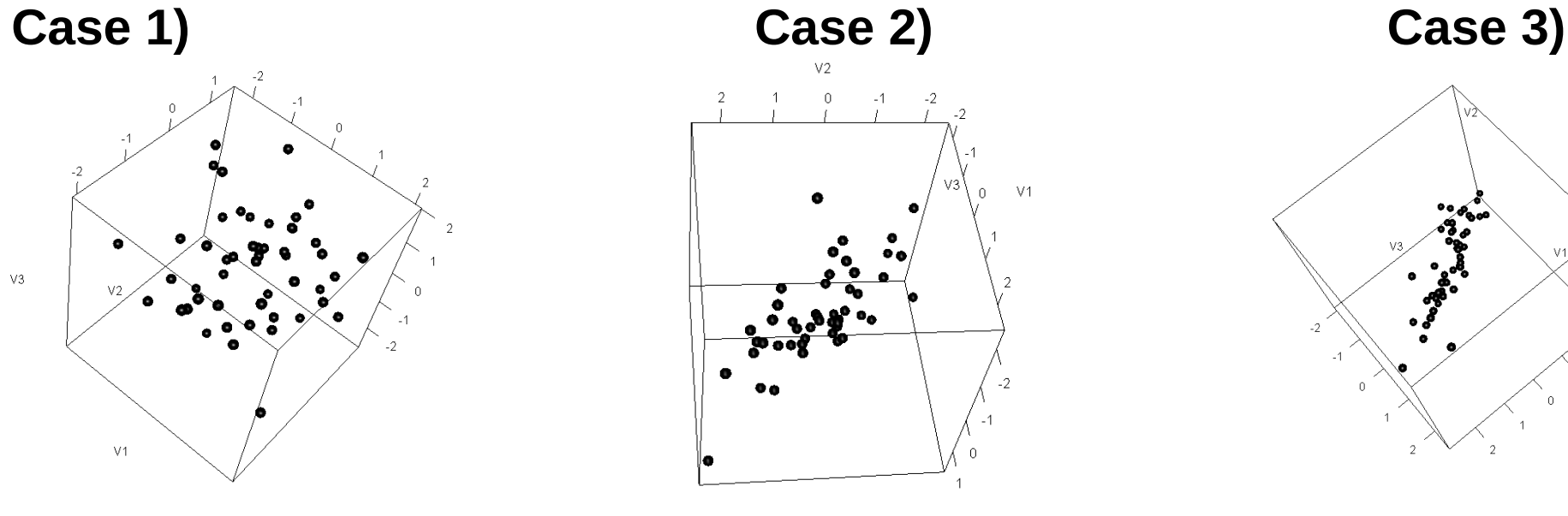

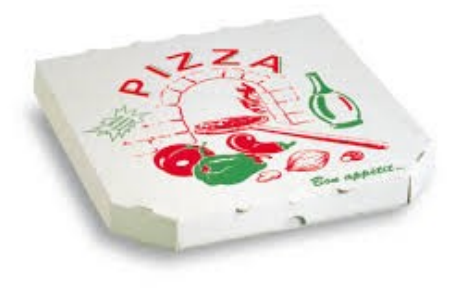

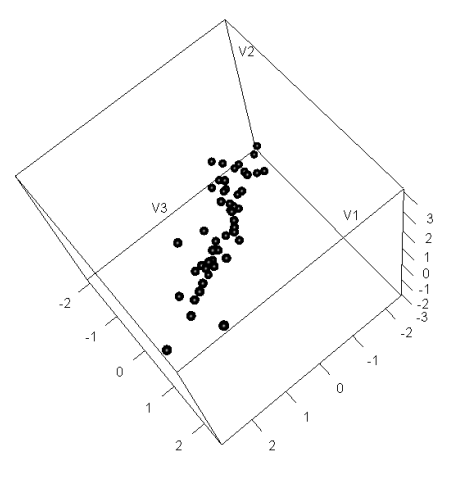

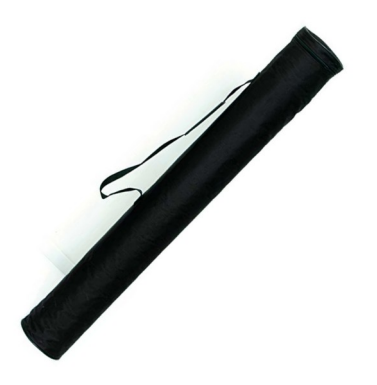

#### **Loadings**

 Dim.1 Dim.2 Dim.3 V1 -0.23 0.14 0.07 V2 0.15 0.23 -0.03 V3 0.10 -0.02 0.22

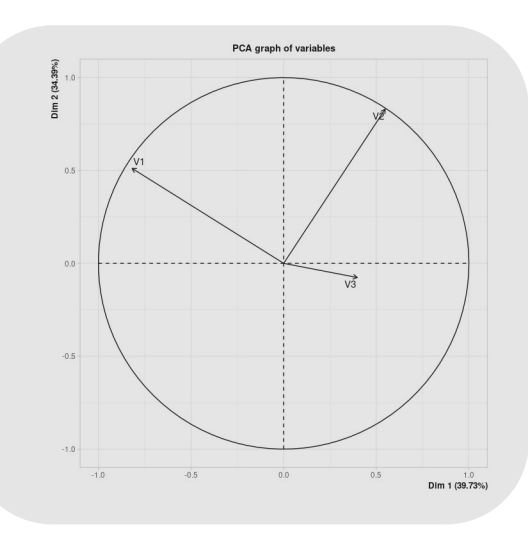

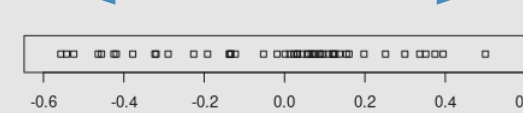

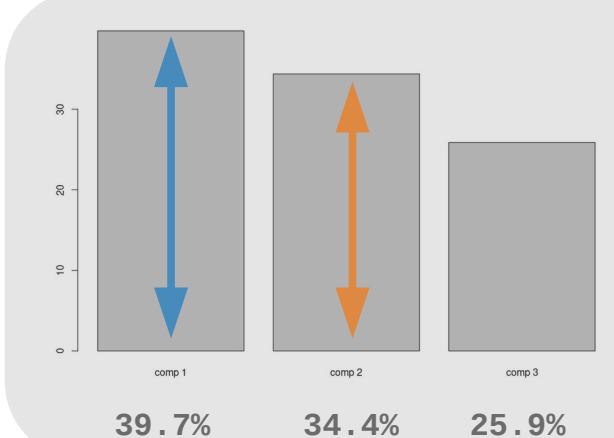

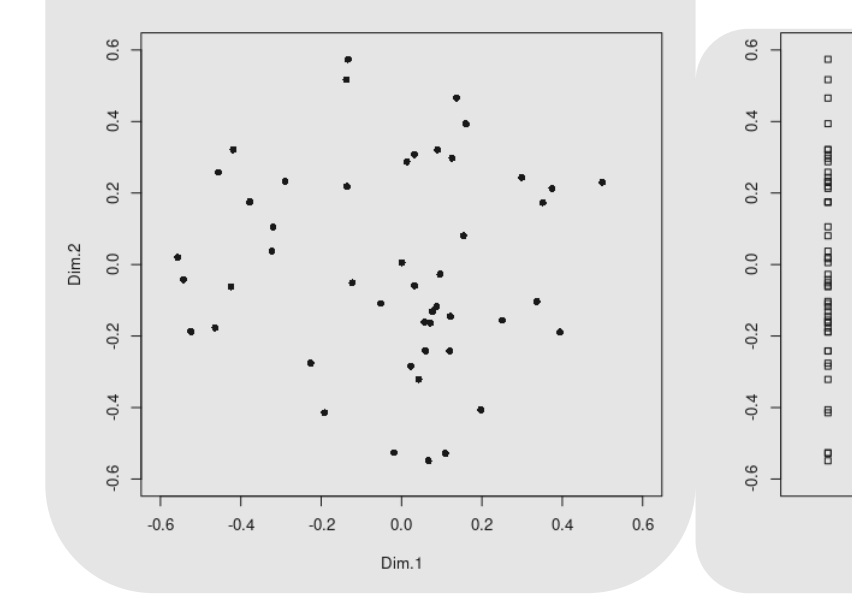

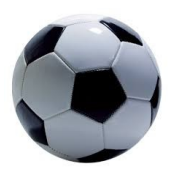

37 / **71**

#### **Loadings**

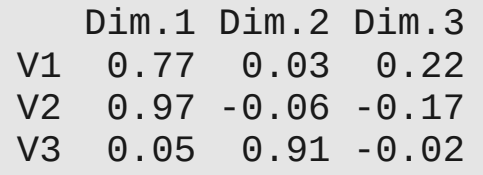

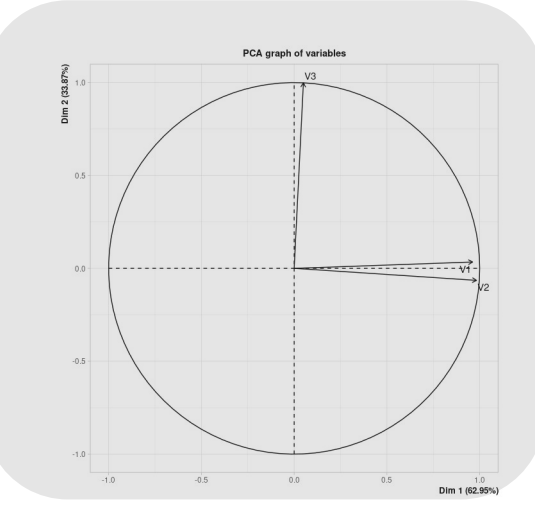

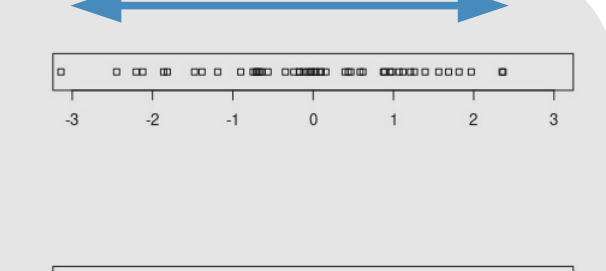

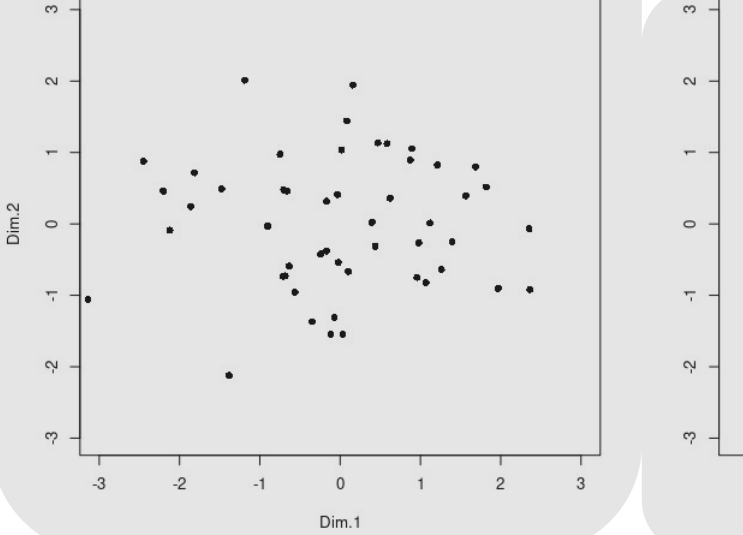

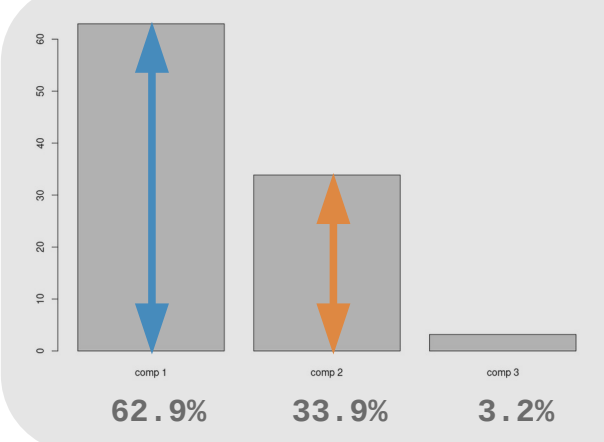

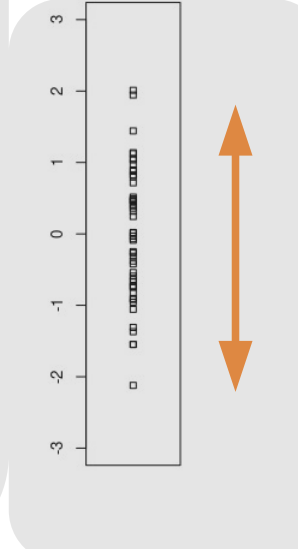

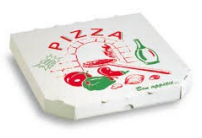

#### **Loadings**

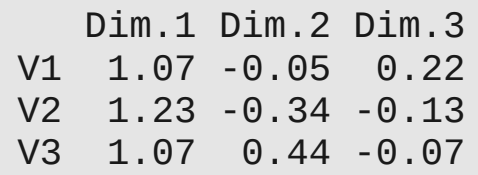

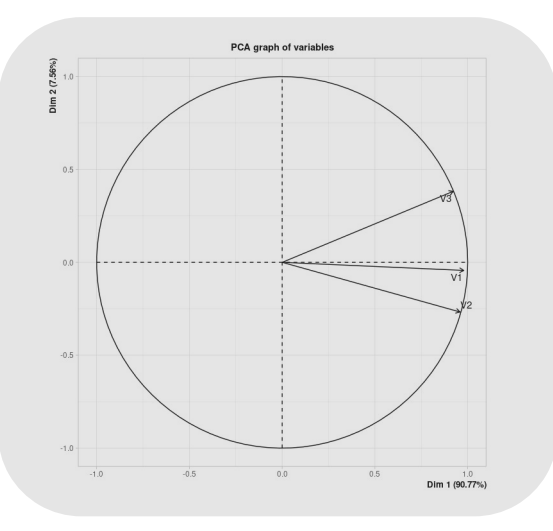

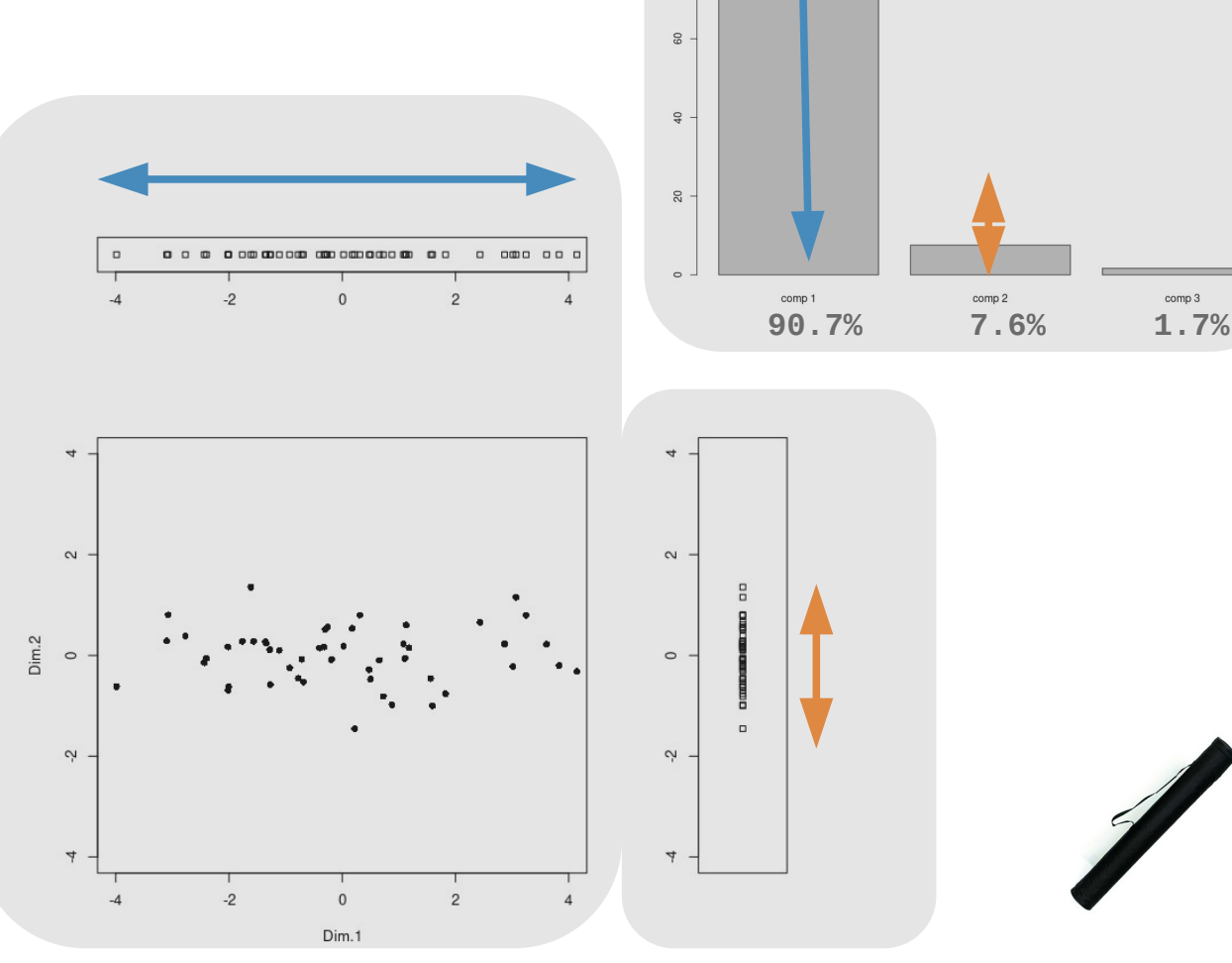

comp 3

### Discriminant analysis

Explore a data set composed of numerical variables and one categorical variable in order to separate the individuals based on their membership to the levels of the categorical variable

- Linear Discriminant Analysis (LDA): standard method (*underneath, same as PCA: matrix algebra*), needs more individuals than variables
- Projection to Latent Structure Discriminant Analysis (PLS-DA): (*underneath, PLS algorithm*)

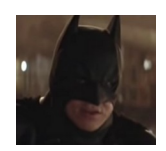

- 50 observations
- $\bullet$  4 variables :
	- 3 numerical: V1, V2, V3
	- 1 categorical: Group (A / B)

• Univariate analysis

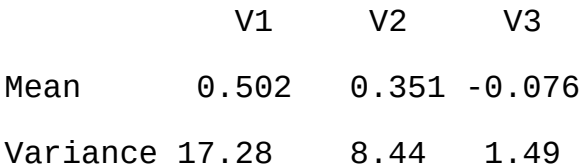

• Bivariate analysis (Pearson correlation)

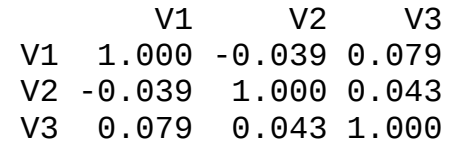

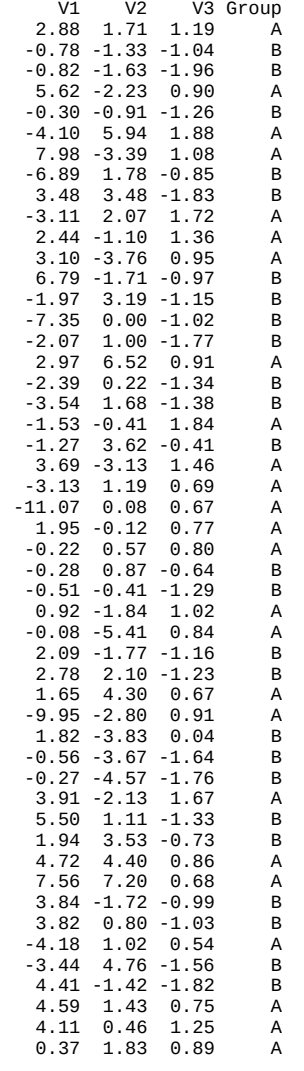

● Multivariate **unsupervised** analysis (PCA)

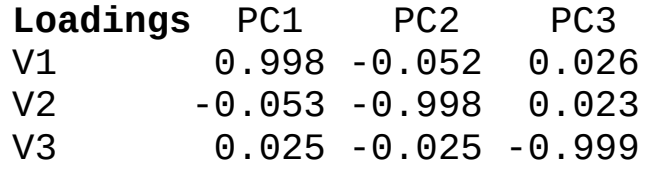

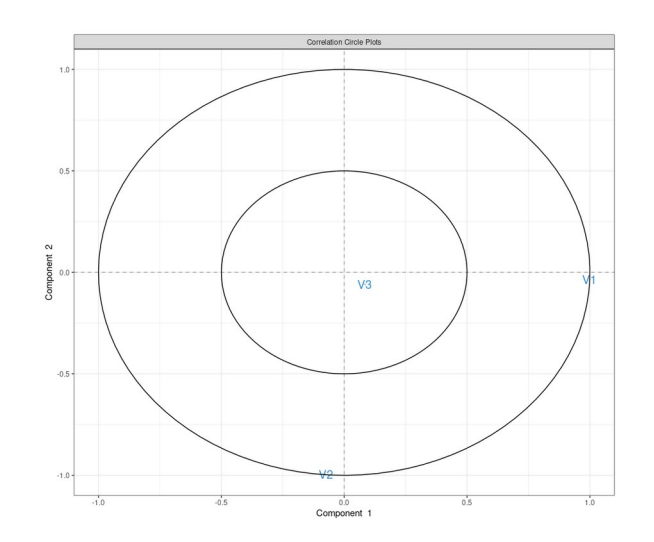

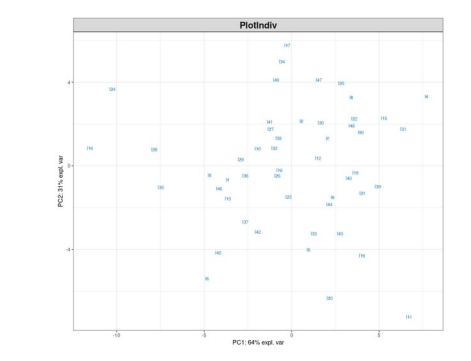

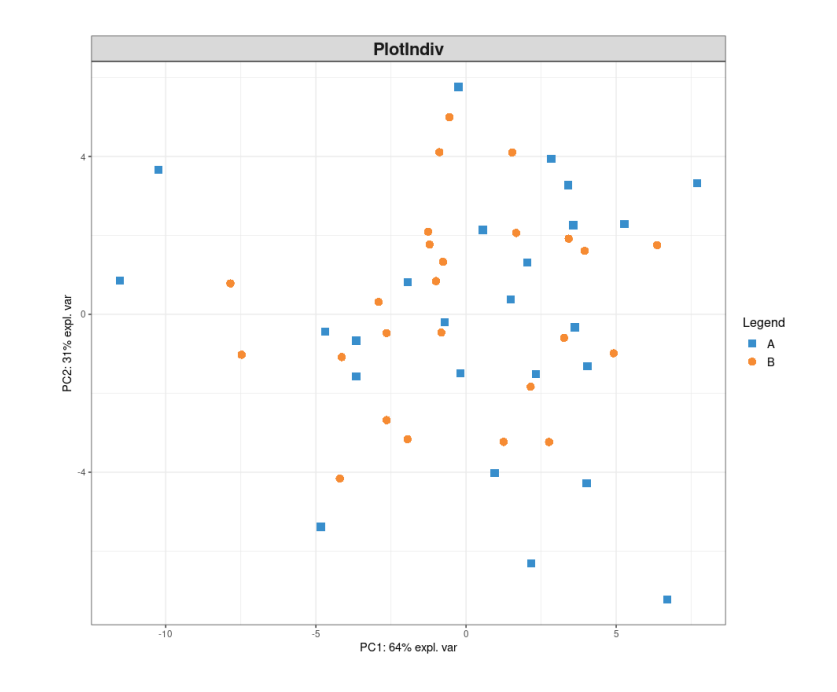

• Linear Discriminant Analysis

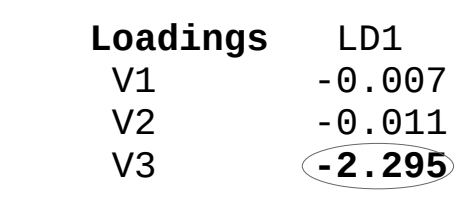

V3 is highly involved in the discrimination of the two groups (even with a small variance)

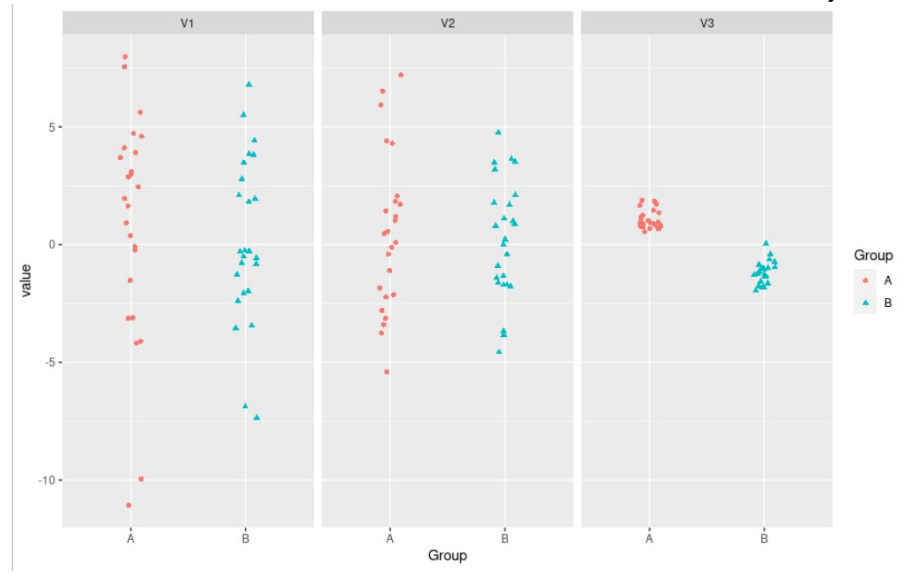

• PLS Discriminant Analysis

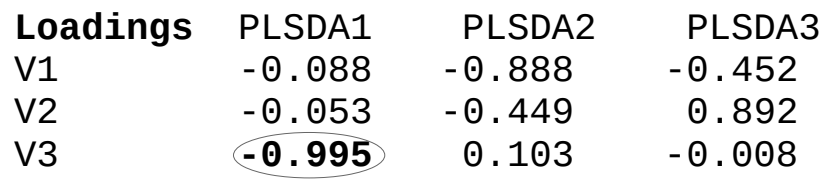

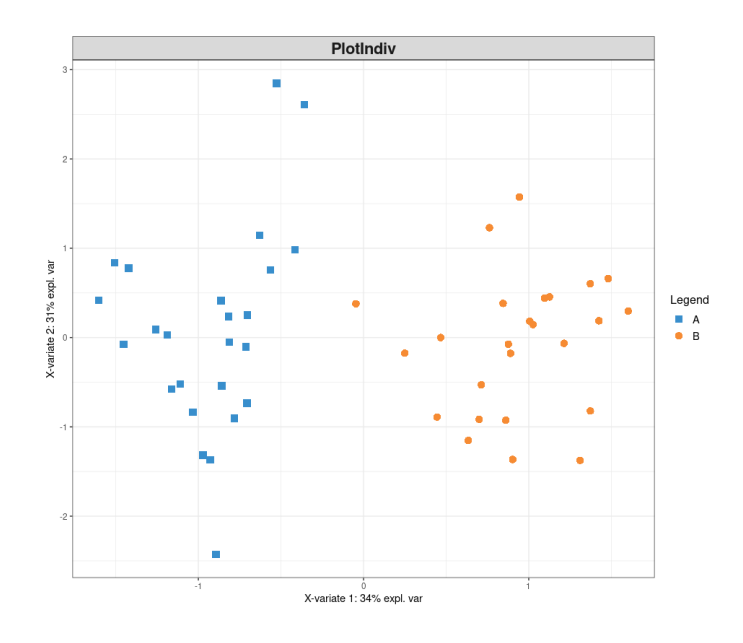

### **Two-block integration**

Unravel the relationships between two types of variables measured on the same matching samples

- Understand the correlation/covariance structure between two data sets
- Select co-regulated biological entities across samples
- Methods: Projection to Latent Structures (**PLS, maximize covariance**)

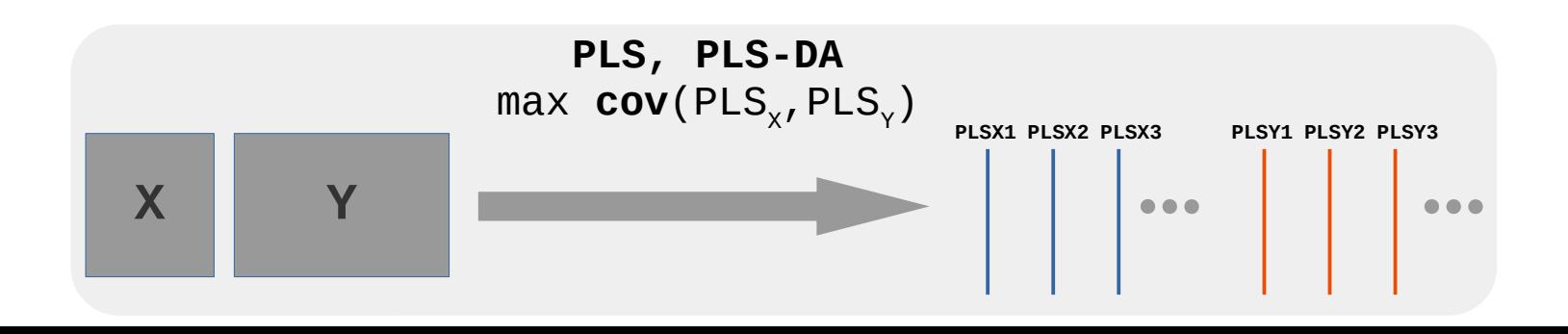

#### **Two-block: simulated example**

- 20 observations
- 2 sets of numerical variables:
	- X: 5 variables
	- Y: 3 variables
- Univariate analysis

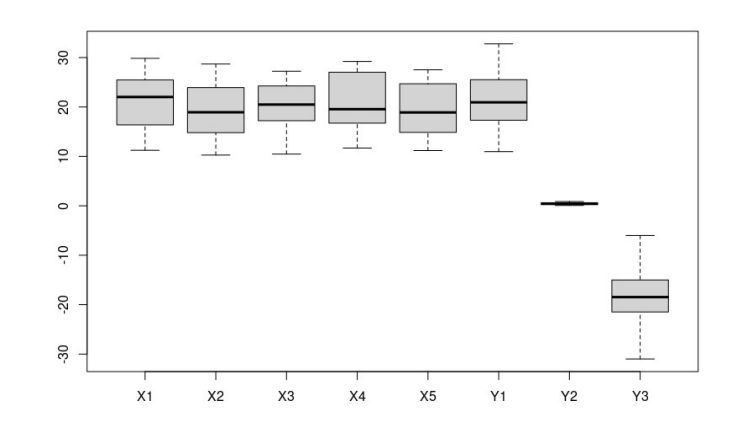

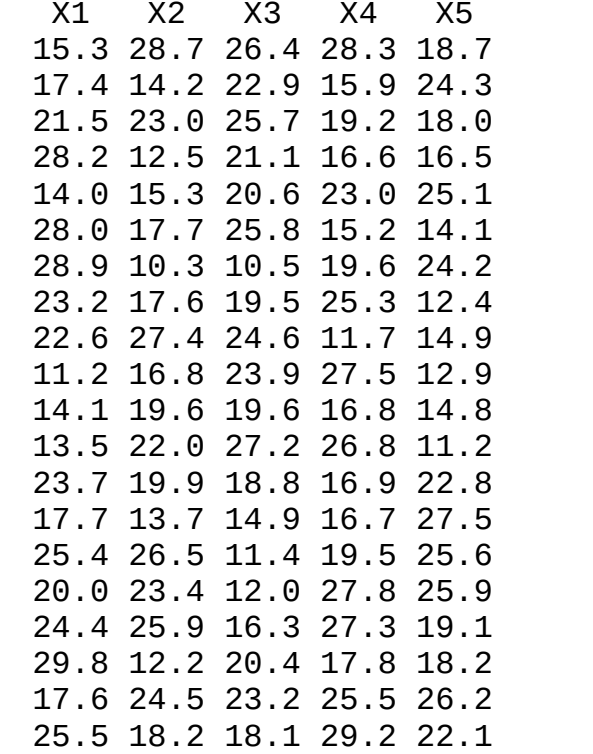

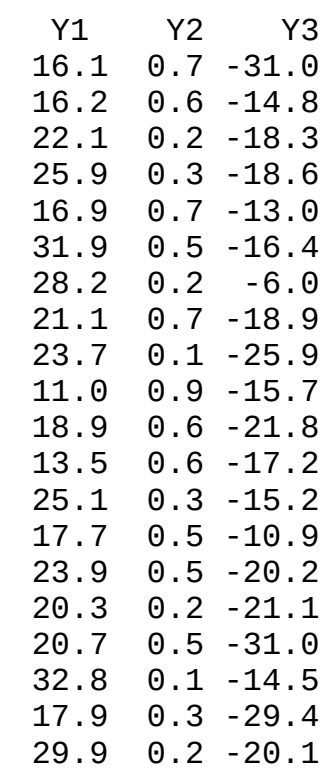

#### **Two-block: simulated example**

• Bivariate analysis

 X1 X2 X3 X4 X5 Y1 Y2 Y3 X1 1.00 -0.24 -0.37 -0.34 0.07 0.93 -0.65 0.15 X2 -0.24 1.00 0.20 0.29 -0.07 -0.26 0.05 -0.83  $0.20 \quad 1.00 \quad -0.04 \quad -0.61 \quad -0.26$ X4 -0.34 0.29 -0.04 1.00 0.00 -0.38 0.33 -0.35 X5 0.07 -0.07 -0.61 0.00 1.00 0.04 -0.27 0.15 Y1 0.93 -0.26 -0.26 -0.38 0.04 1.00 -0.68 0.19 Y2 -0.65 0.05 0.23 0.33 -0.27 -0.68 1.00 -0.04 Y3 0.15 -0.83 -0.28 -0.35 0.15 0.19 -0.04 1.00

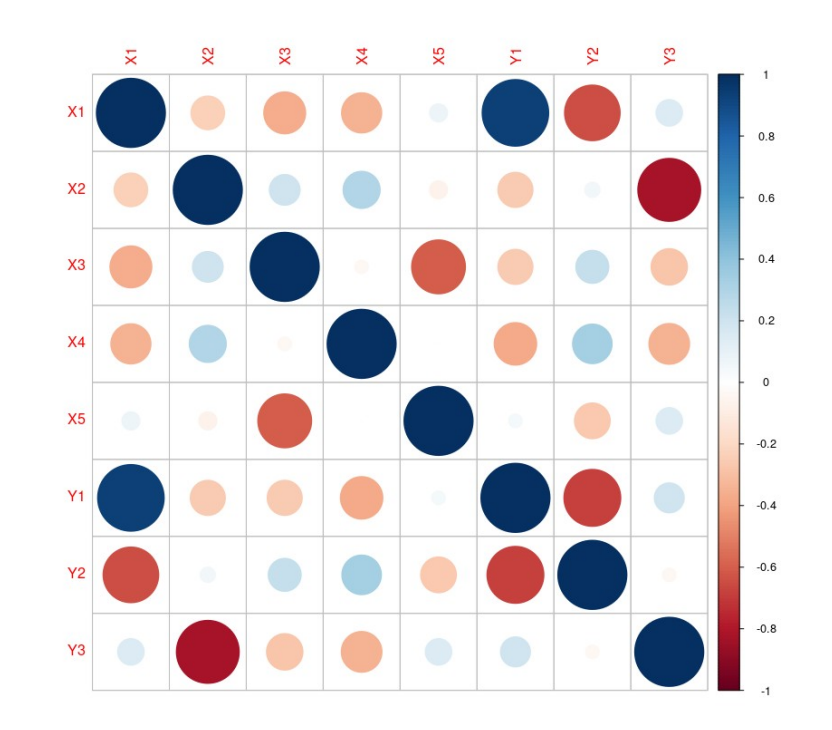

Main effects: (X1, Y1) positively correlated, (X1, Y2) and (X2, Y3) negatively correlated

#### 47 / **<sup>71</sup> Two-block: simulated example**

#### Projection to Latent Structure

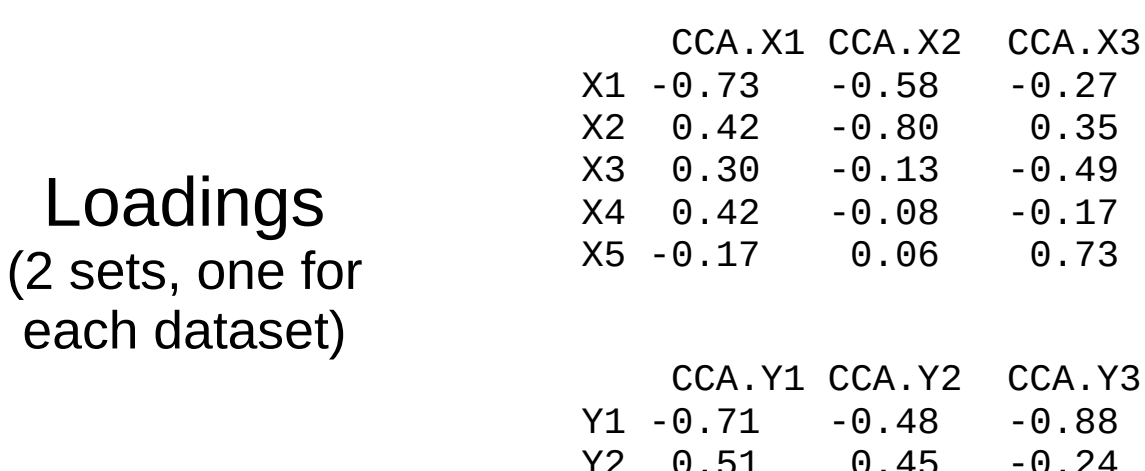

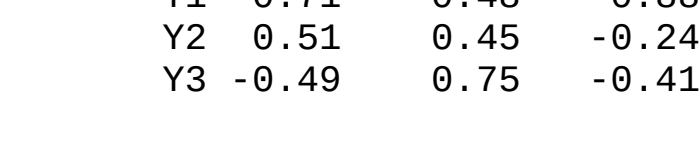

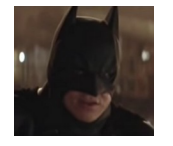

What is underneath? An iterative algorithm

### 48 / **<sup>71</sup> Two-block: simulated example**

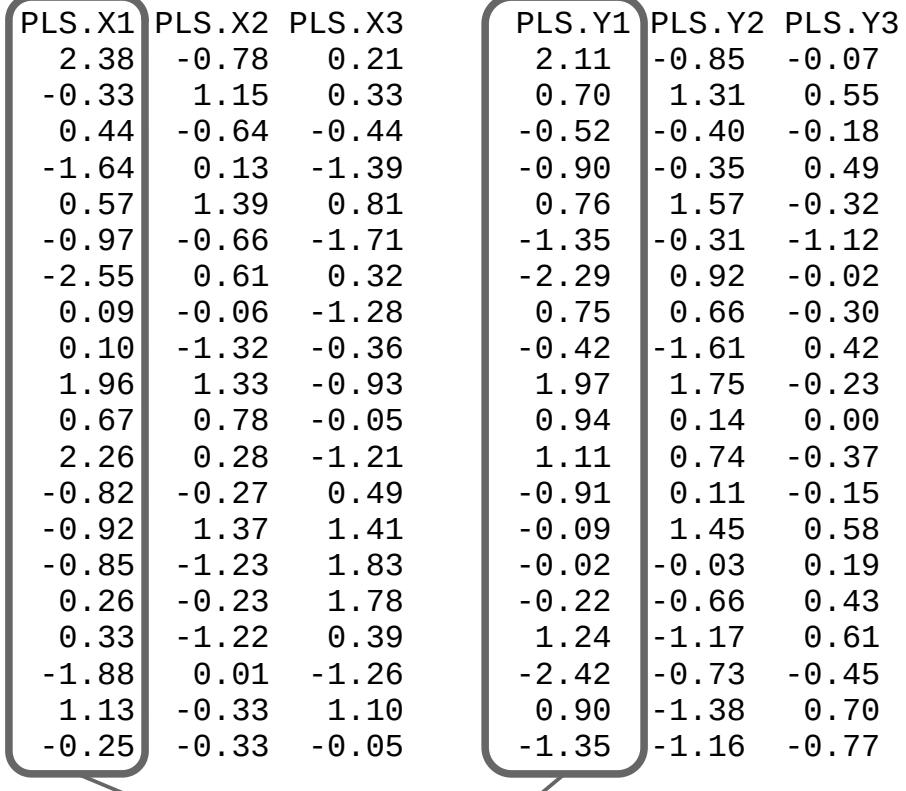

 $cor(PLS.X1, PLS.Y1) = 0.86$ **cov**(PLS.X1, PLS.Y1) **= 1.46**

### 49 / **<sup>71</sup> Two-block: simulated example**

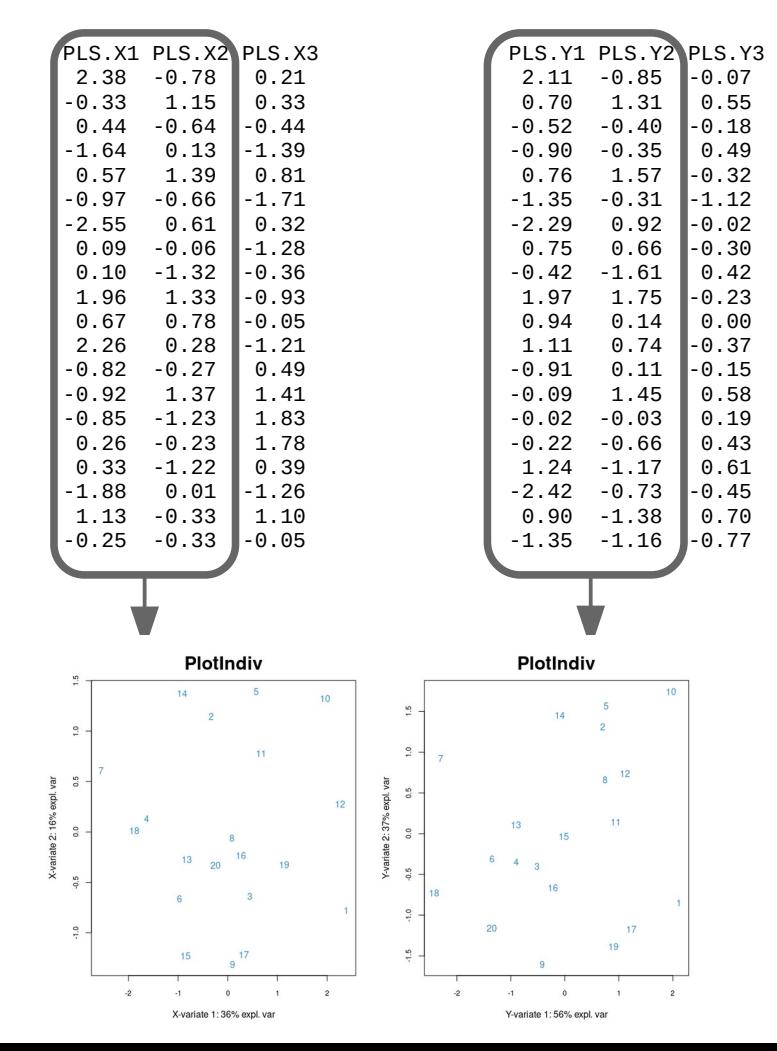

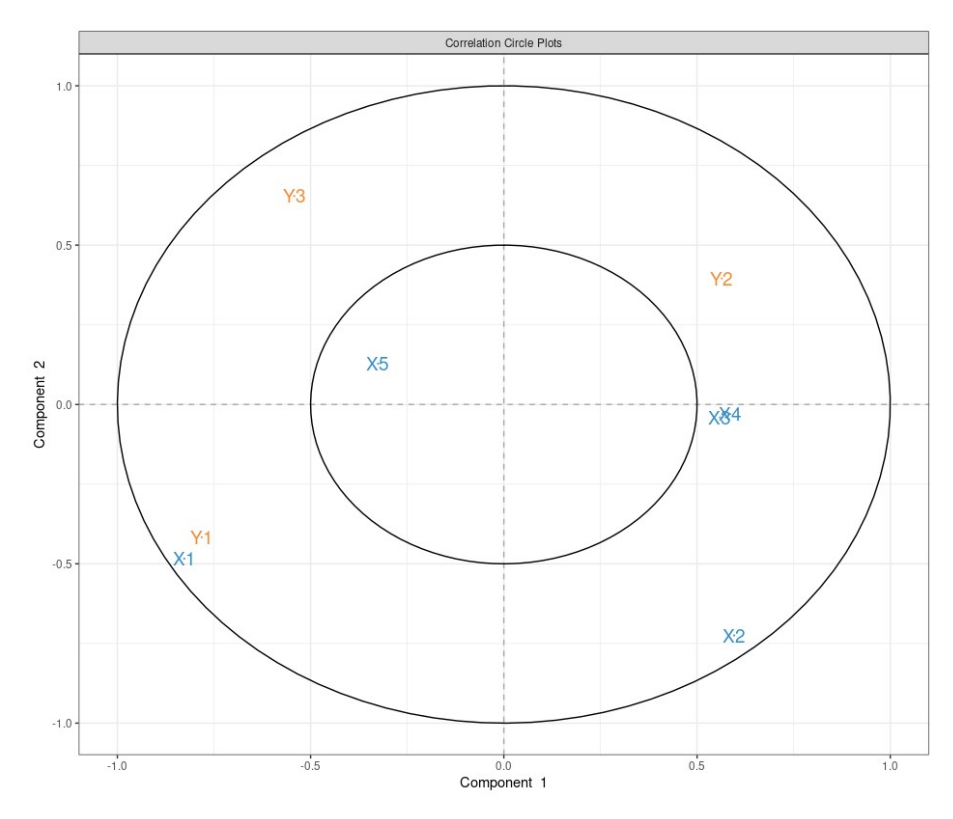

**Variable plot** clearly highlights the correlation structure between the two datasets: (X1, Y1) positively correlated, (X1, Y2) and (X2, Y3) negatively correlated

### **Multi-block integration**

Unravel the relationships between **more than two** types of variables measured on the same matching samples

- Understand the relationships structure between several data sets
- Select co-regulated biological entities across samples
- Method: Multi-block PLS

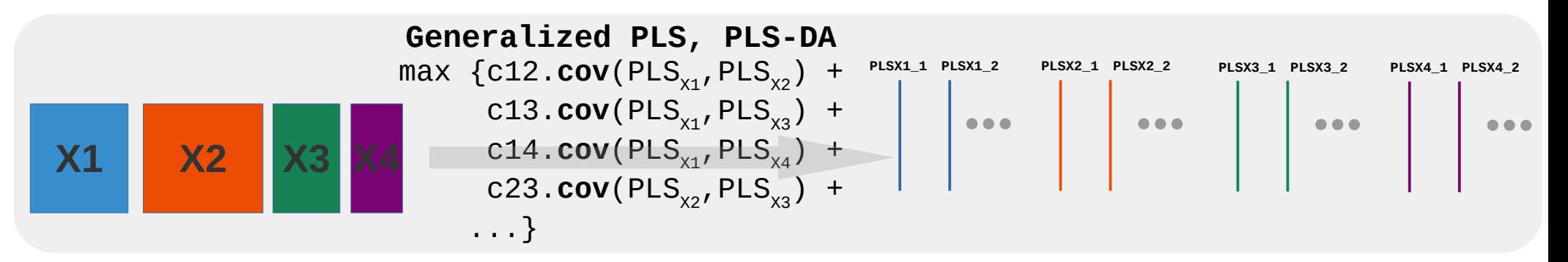

## **Multi-block: simulated example**

- 50 observations
- 3 sets of numerical variables:
	- $\bullet$  X: 5 variables
	- Y: 3 variables
	- Z: 8 variables
- 1 categorical variable Group A/B

#### Boxplot of the variables Z according to the group

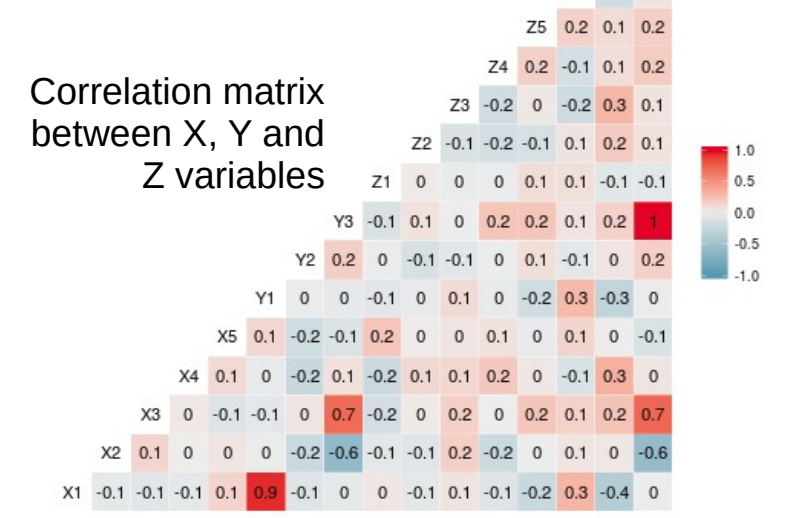

 $Z6 - 0.2 = 0$ 

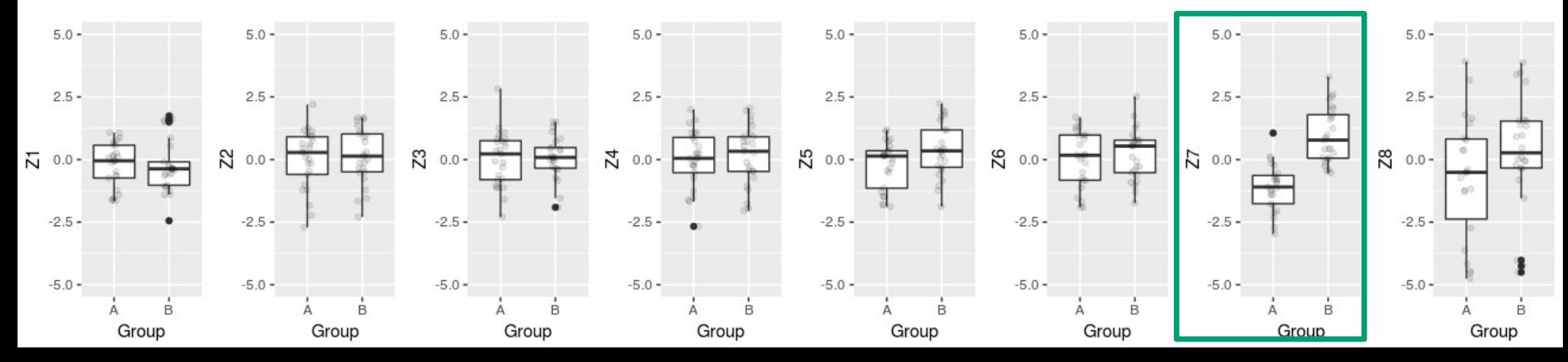

### **Multi-block: simulated example**

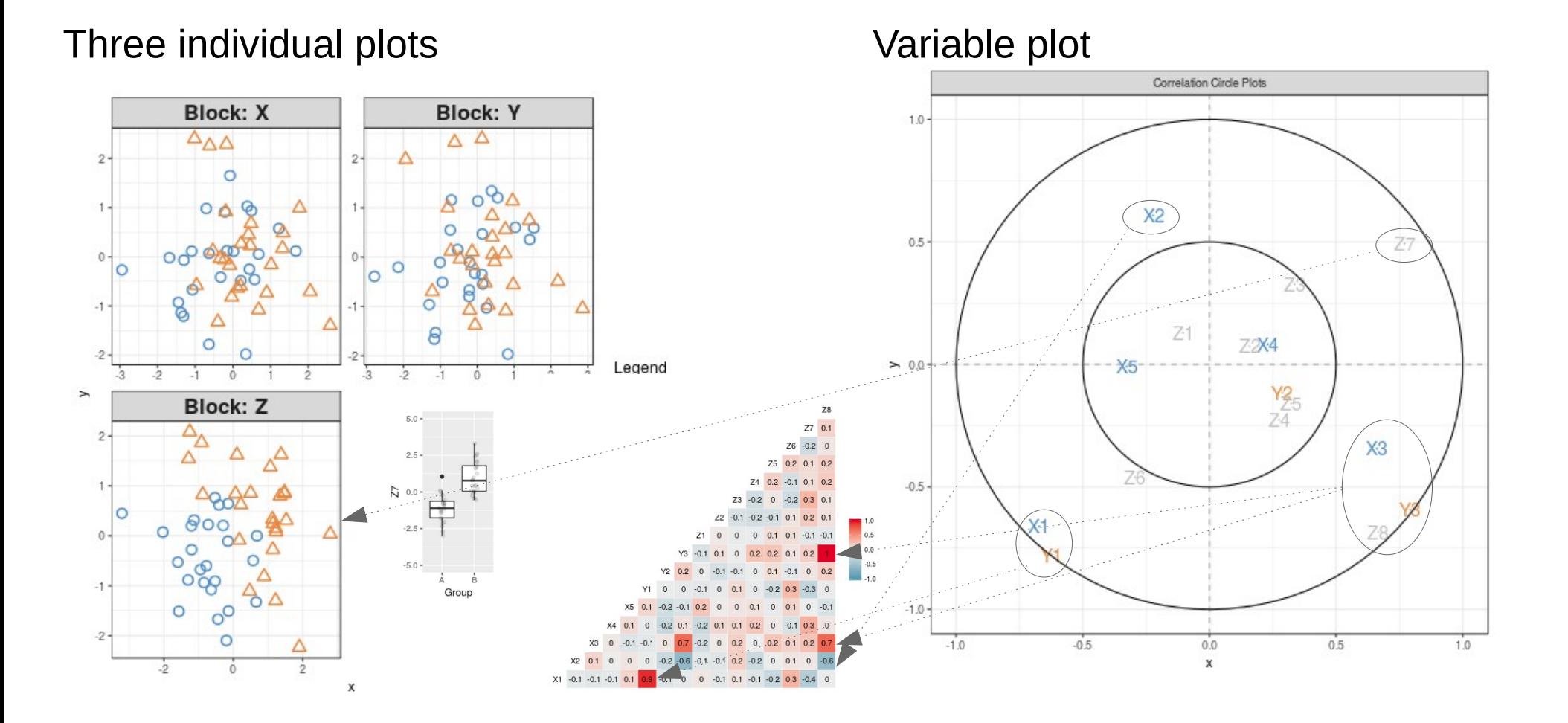

#### Take home message **Take** home message

- Practice on your own data! The best way to understand what a method has to tell you.
- Do not bypass the elementary analyses (univariate, bivariate, multivariate single data set).
- Address problems explicitly formulated: "I want to integrate my data" is not a problem explicitly formulated.
- Clearly identify supervised and unsupervised questions and the methods to use. ''PCA is not a good method, I can't see my clusters...'' reveals a misunderstanding of PCA.

#### What about microbiome data?

Lê Cao KA, Costello ME, Lakis VA, Bartolo F, Chua XY, et al. (2016) MixMC: A Multivariate Statistical Framework to Gain Insight into Microbial Communities. PLOS ONE 11(8): e0160169. https://doi.org/10.1371/journal.pone.0160169

- mixMC: pipeline set up for microbial communities, using some of the standards methods in mixOmics but with a bit of tweaking
- due to the sparse and compositional nature (represent proportions or relative information) of microbiome data, there are specific pre-processing steps which need to be undergone in order to avoid spurious results
- Option 1: some of the functions ( $pca()$ ,  $plsda()$ ) include the argument logratio = 'CLR'
- Option 2: use the logratio.transfo() function

From the mixOmics newsletter (2023/05/15) A new recording about time-course multi-omics integration is now available at this page: mixomics.org/time-course-integration/ We are still working actively in this area, especially for **microbiome data**.

**EXAMPIES** clustering of gene expression data with clinical chemistry and pathological evaluations reveals phenotypic prototypes. BMC Syst Biol 1, 15 (2007). https://doi.org/10.1186/1752-0509-1-15

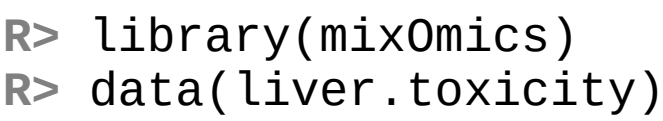

**R>** help(liver.toxicity)

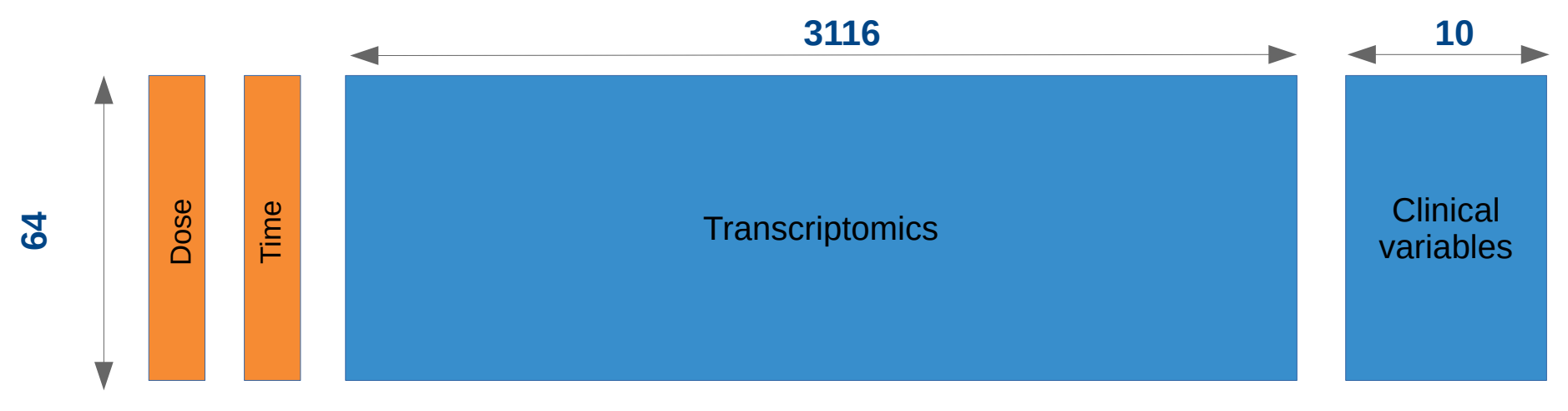

Doses of acetaminophen (**low/high**) and times of necropsies (**6/18/24/48h**)

Expression measure of 3116 genes for the 64 subjects (rats)

10 clinical variables for the same 64 subjects

#### Explore one data set

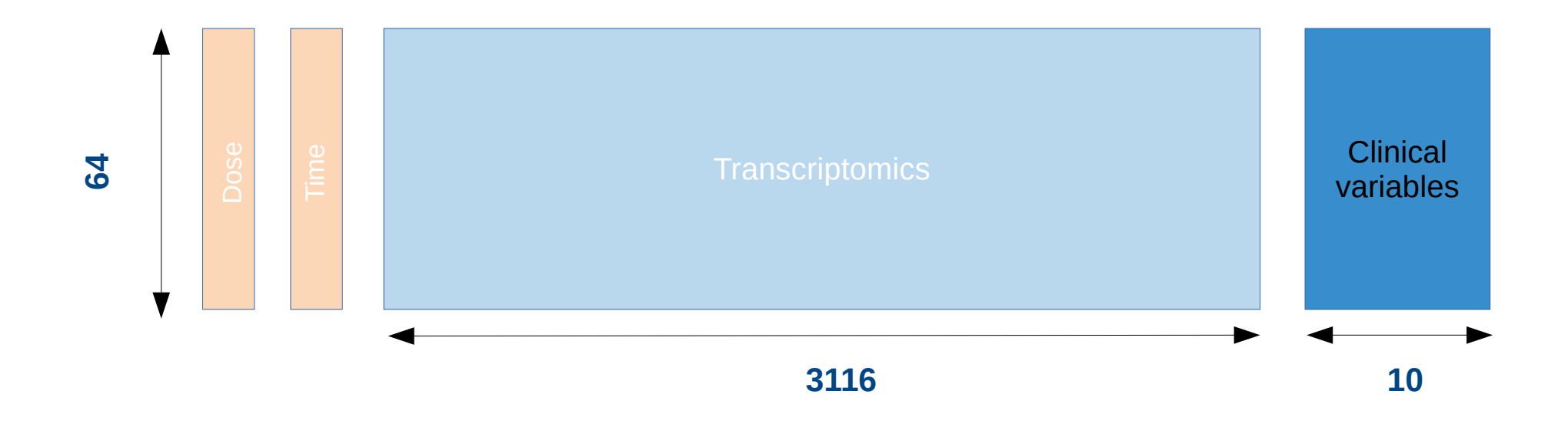

**Question**: based on clinical data, do we naturally observe clusters of samples which correspond to the different dose or exposure treatments?

#### **PCA on clinical variables**

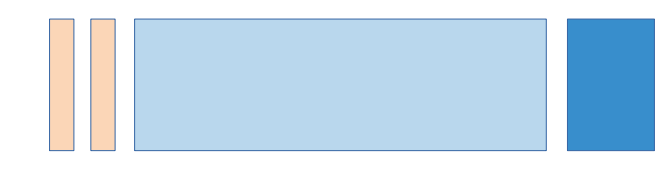

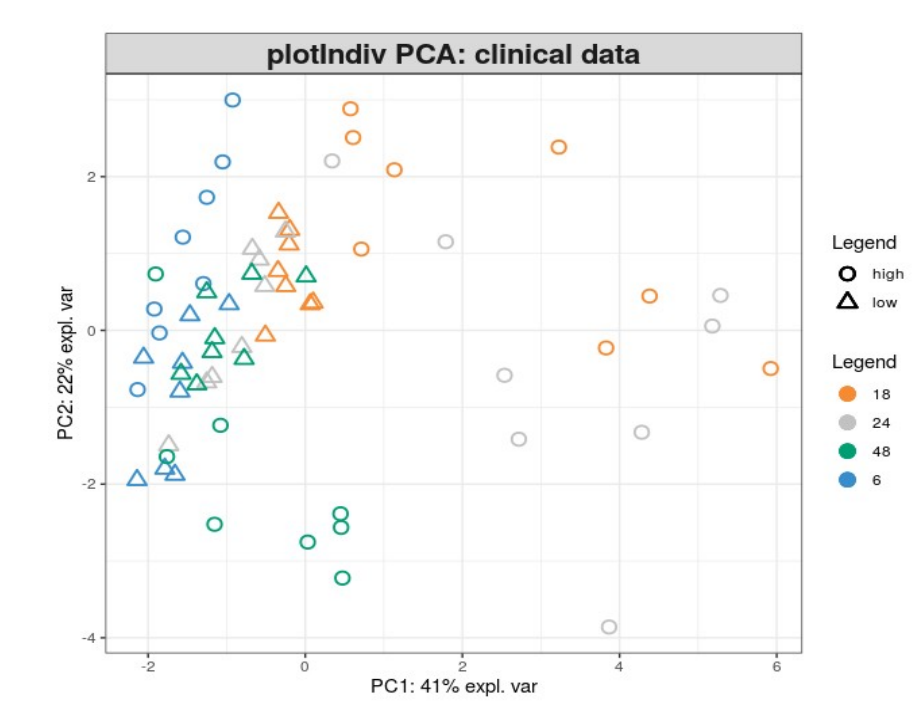

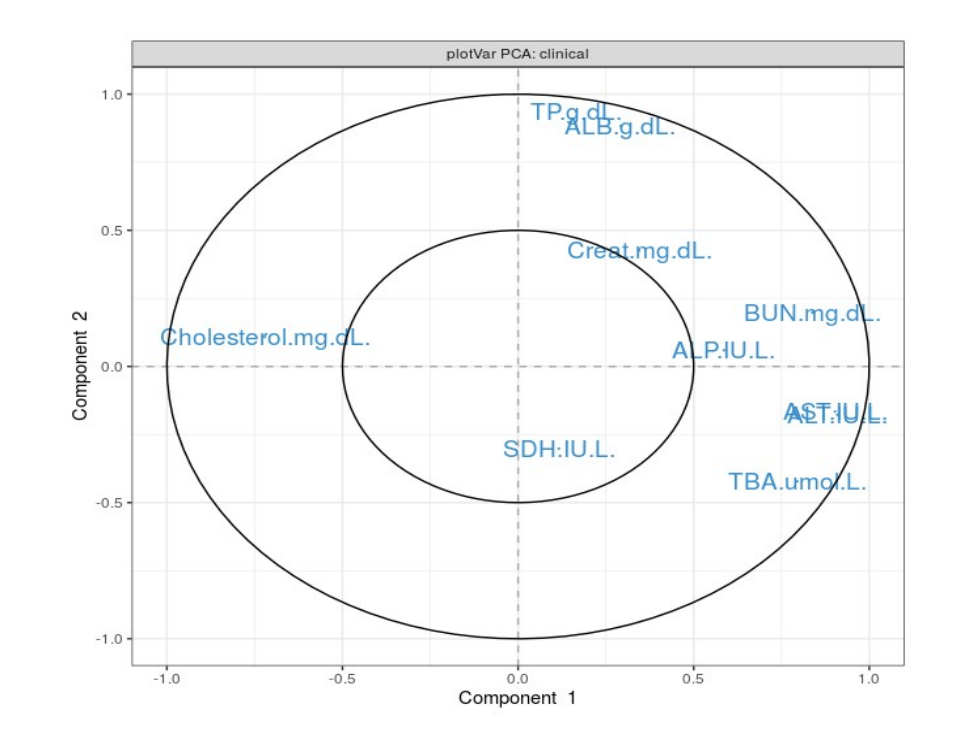

**Answer**: so, so...

57 / **71**

#### Explore another data set

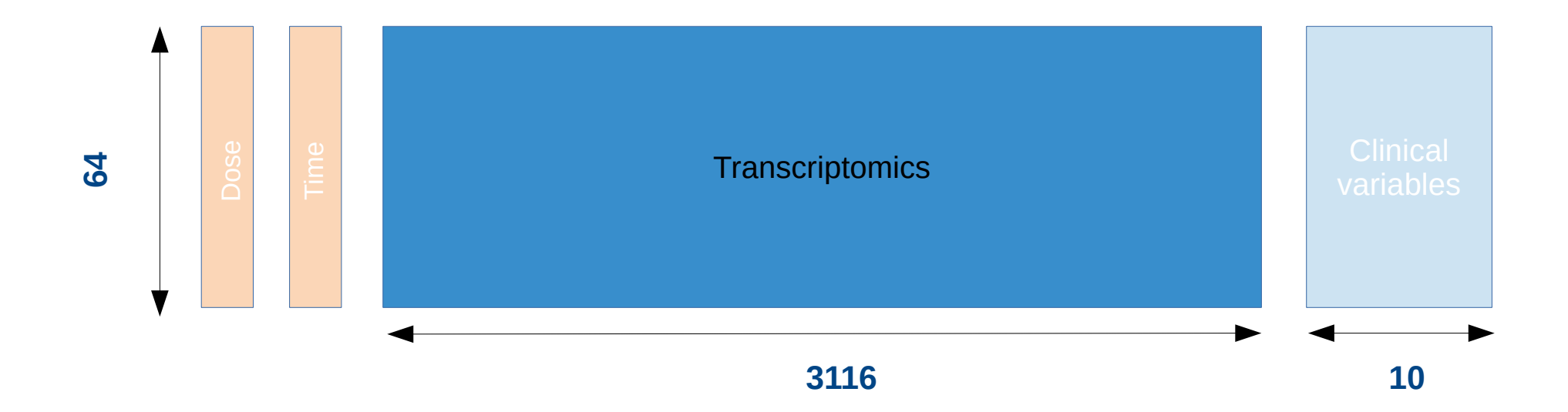

**Question**: based on transcriptomics data, do we naturally observe clusters of samples which correspond to the different dose or exposure treatments?

#### **PCA on transcriptomics data**

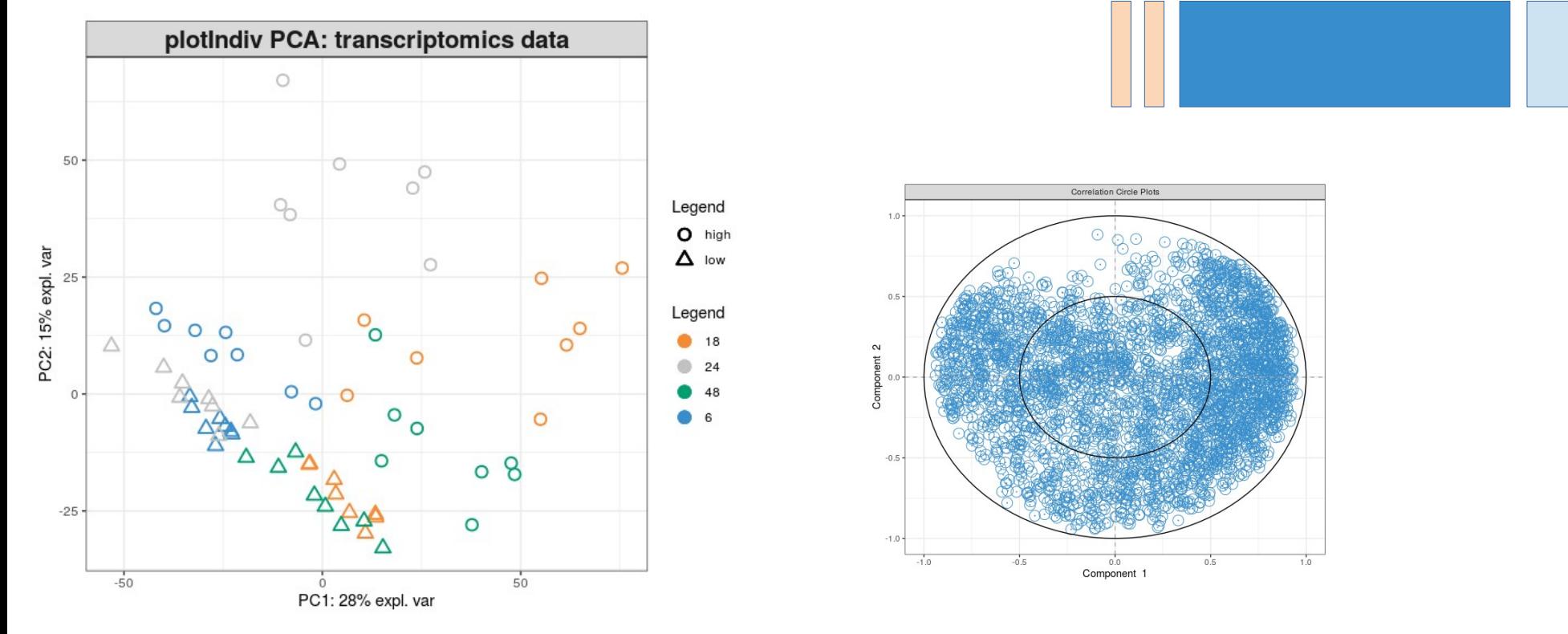

**Answer**: dose effect appears clearly as well as trends in time effect...

### **Too many genes? Sparse PCA**

**Question**: based on transcriptomics data, do we naturally observe clusters of samples which correspond to the different doses or exposure treatments **when we select some genes highly involved in the variability of the data**?

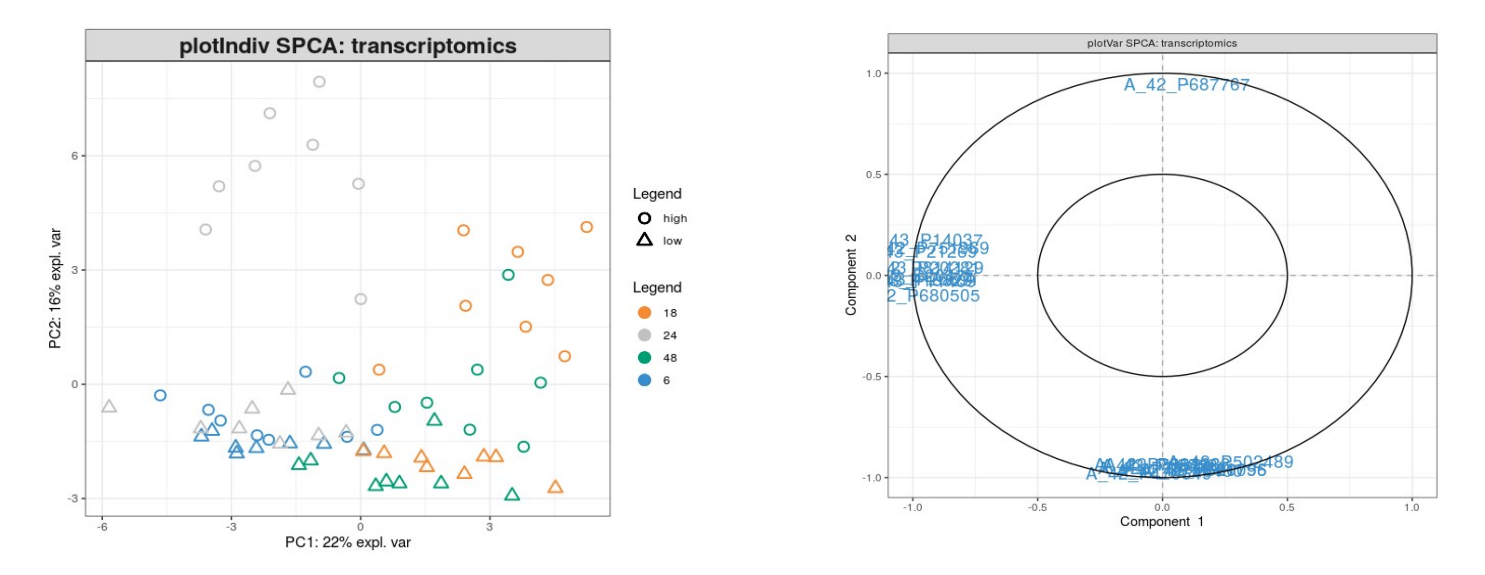

**Answer**: behaviour roughly similar when considering every gene or not.

#### Supervised analysis: **Supervised analysis:**  $\frac{61}{71}$ **transcriptomics / time**

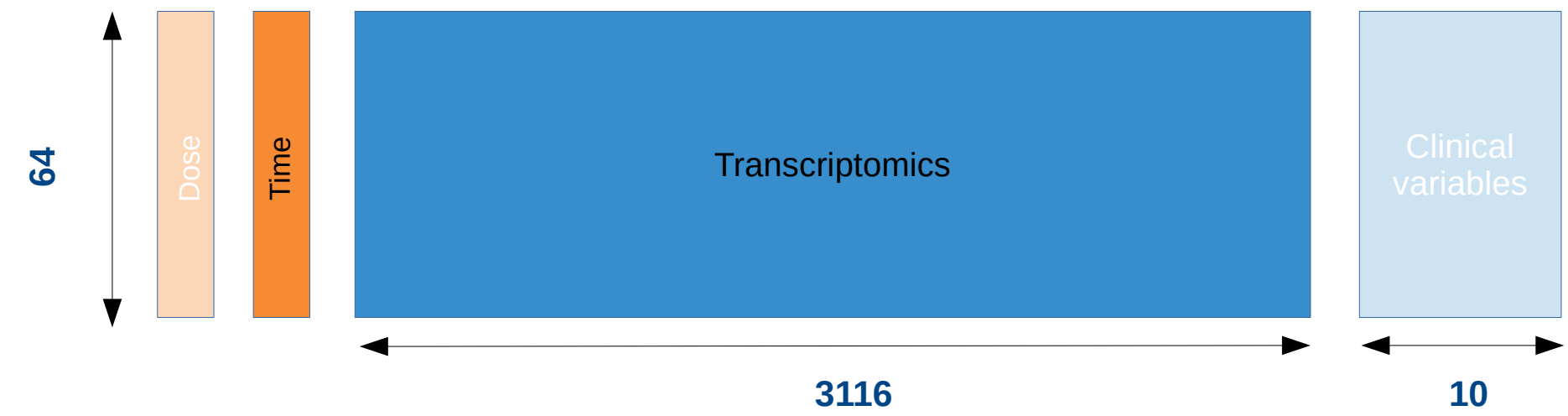

**Question**: Based on transcriptomics data, can we identify a molecular signature that characterizes the different treatment times?

### 62 / **<sup>71</sup> (S)PLS-DA transcript. / time**

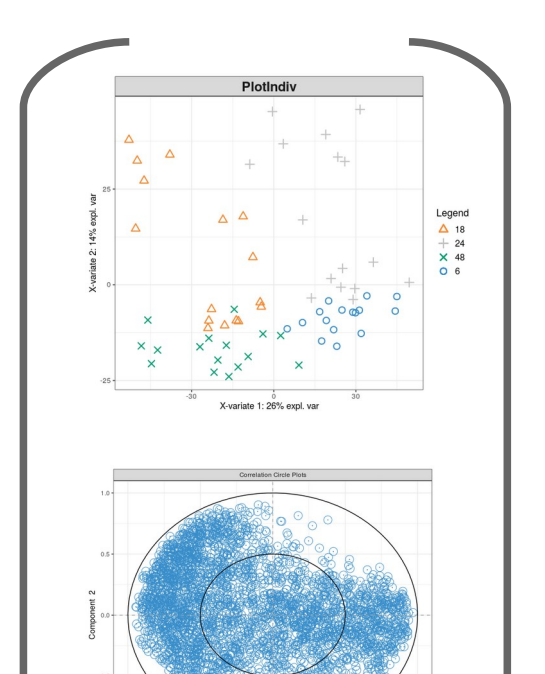

**PLS-DA**

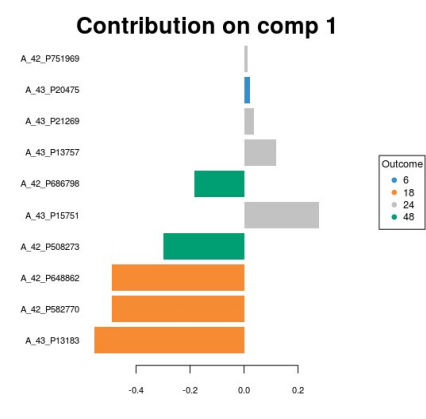

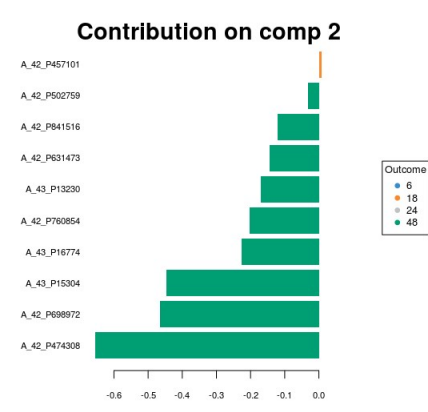

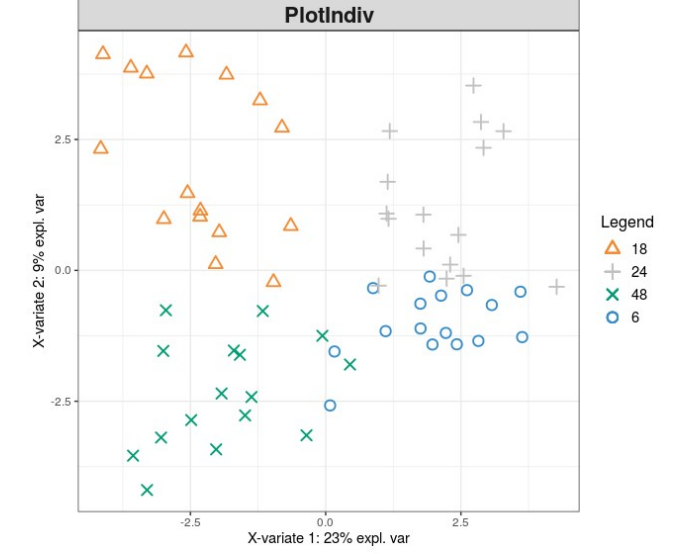

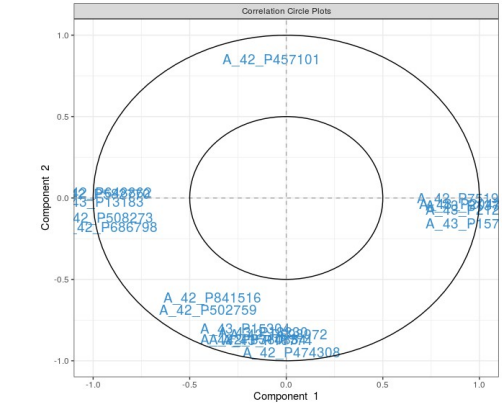

**Answer**: Probably, something to investigate...

**S-PLS-DA**

### **Supervised analysis: clinical / time**

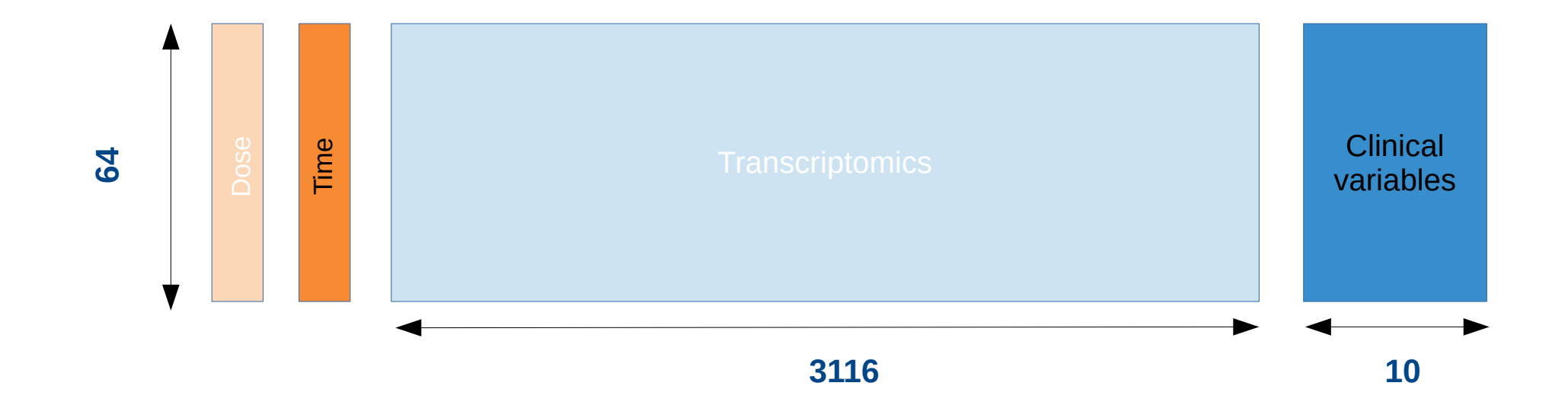

#### **Question**: Do we observe a better discrimination with the clinical data?

### **PLS-DA clinical / time**

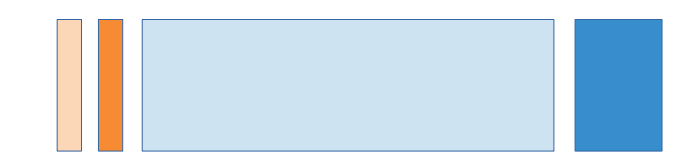

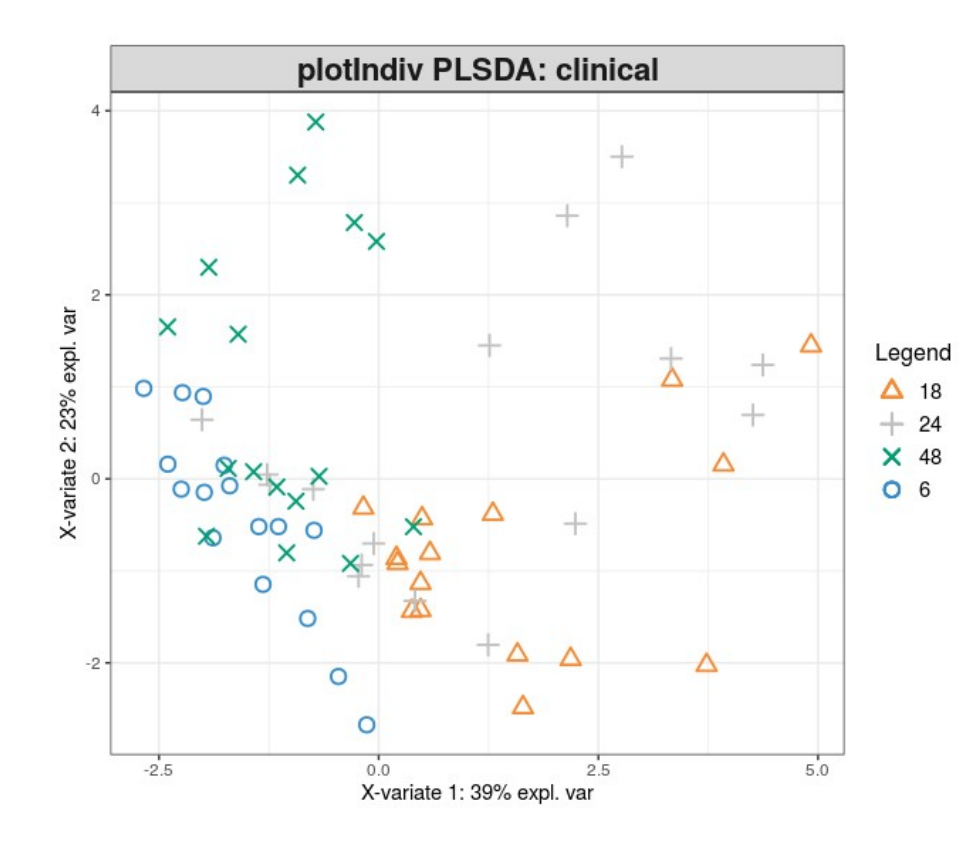

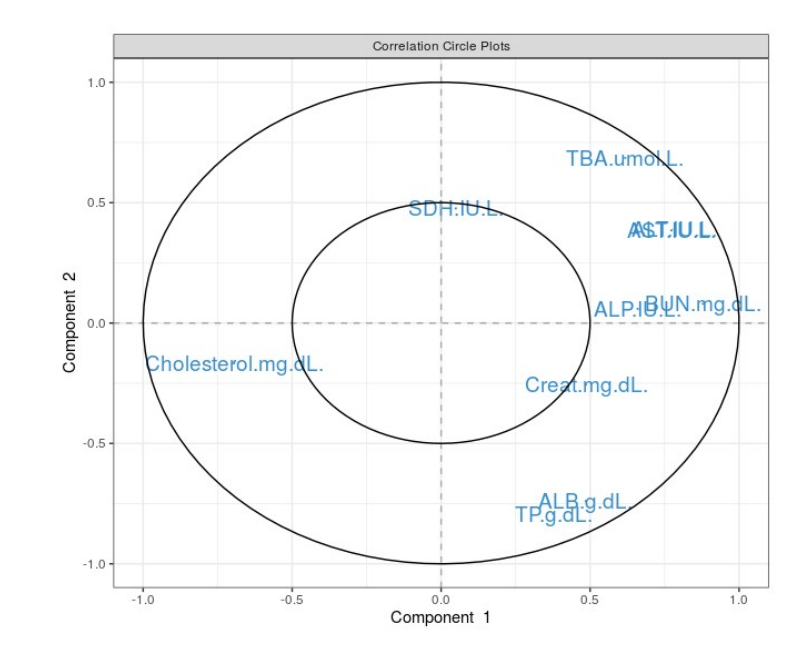

**Answer**: not as good as transcriptomics.

#### **Unravel relationships between 2 65/71 datasets**

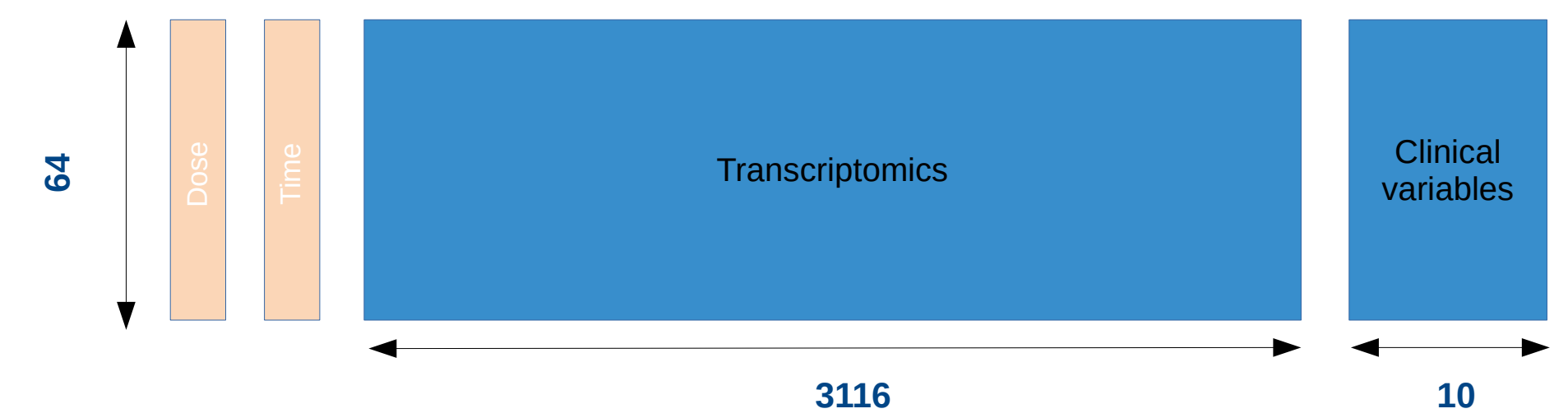

#### **Question**: Can we unravel relationships between transcriptomics data and clinical data ?

### **PLS: transcriptomics / clinic**

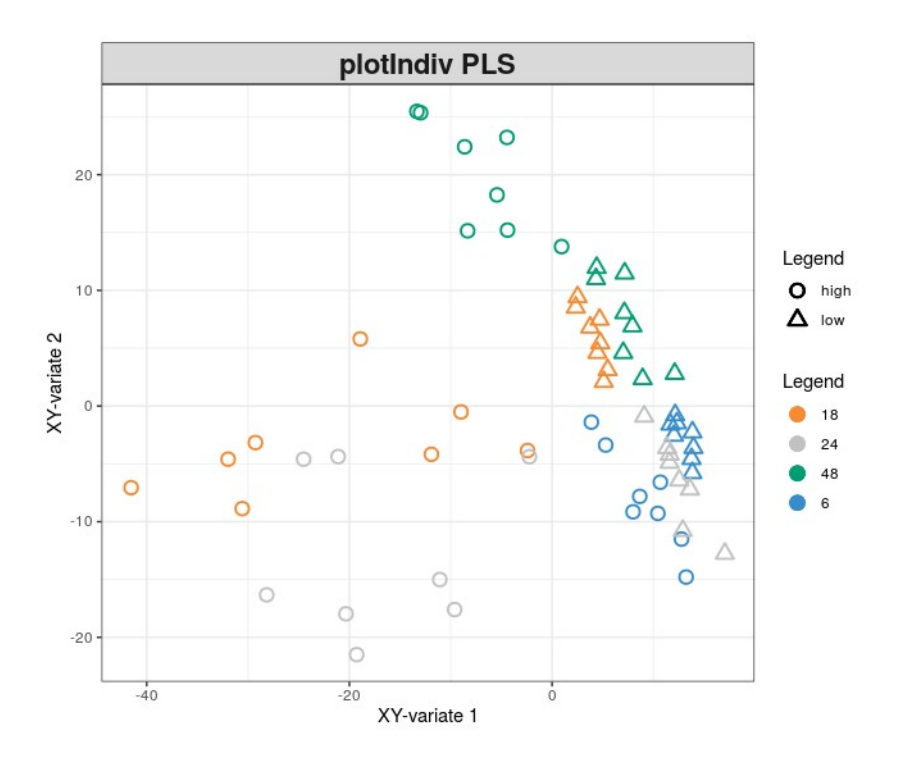

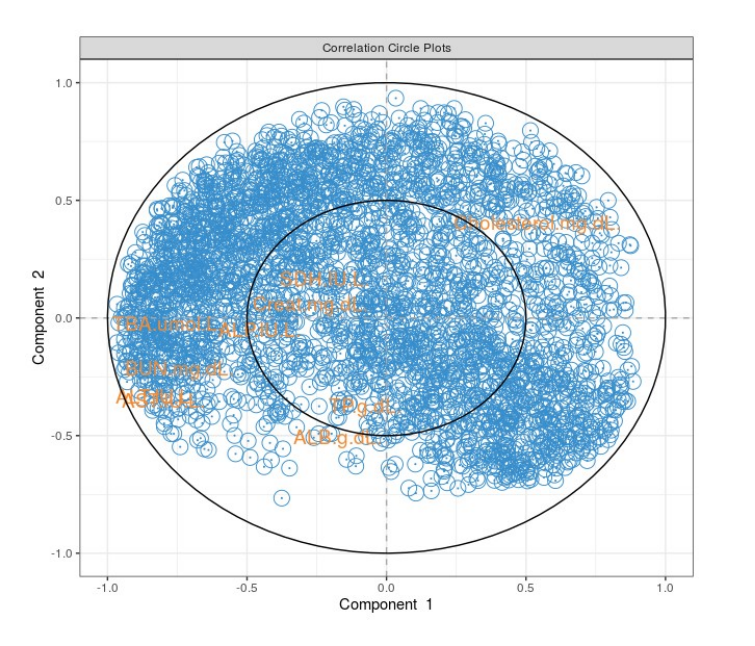

#### **Answer**: well, well... to be investigated

### **Sparse PLS: transcriptomics / clinic**

**Question**: Can we unravel relationships between transcriptomics data and clinical data? **What are the genes that characterize these relationships**?

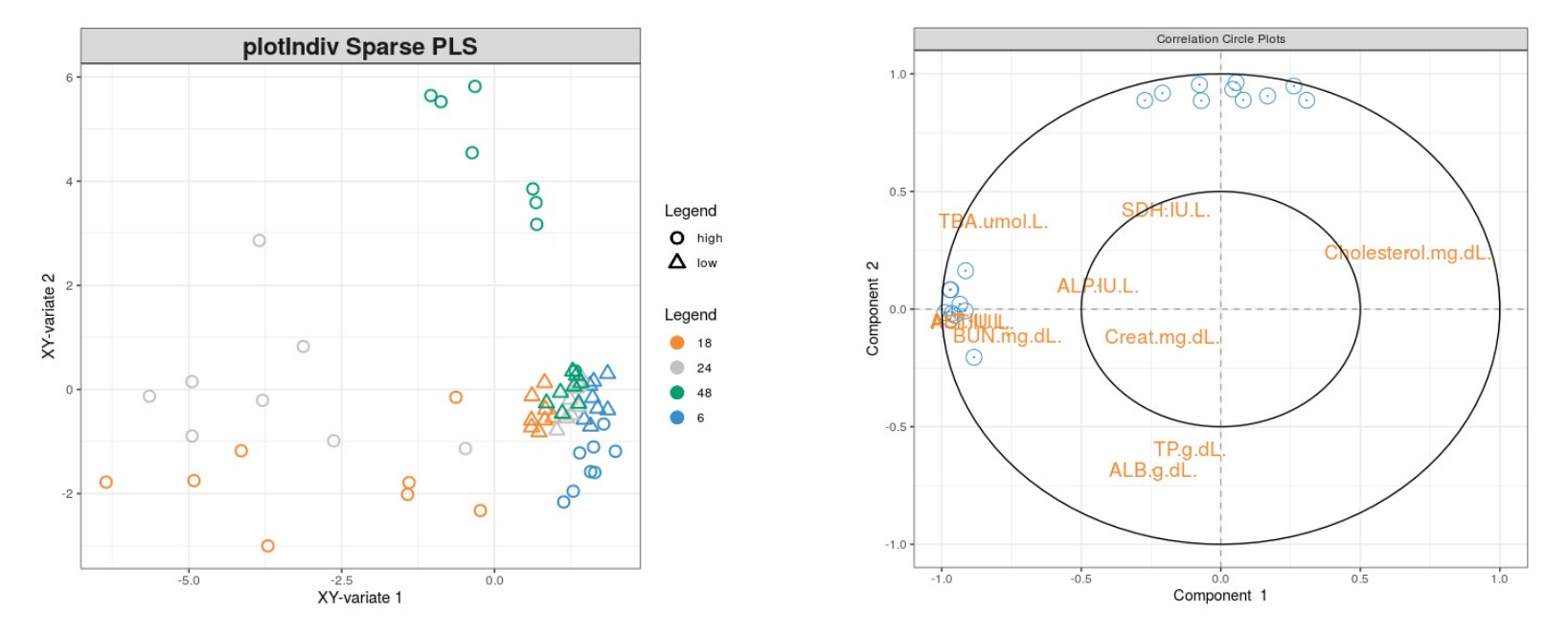

**Answer**: interesting trends on the individual plot and few genes involved.

#### **Multi-blocks supervised analysis**

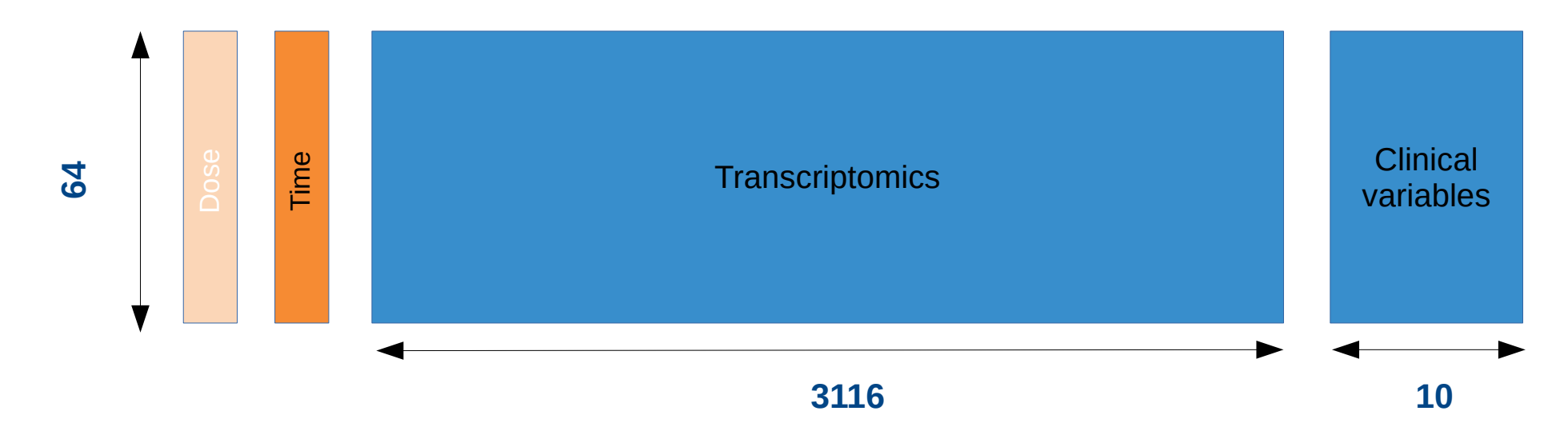

**Question**: Does the integration of the clinical and transcriptomics datasets bring better insight into the biological similarities between samples within the same treatment dose?

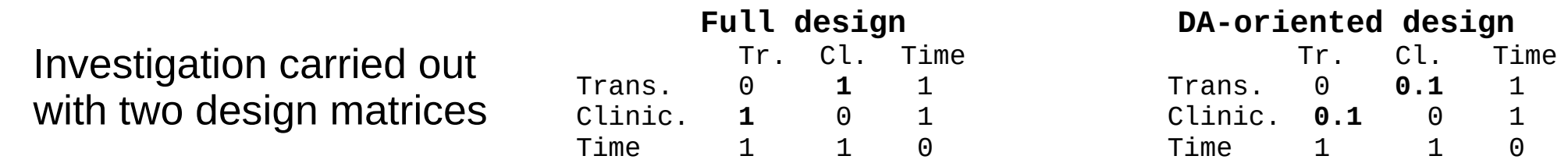

#### **Multi-blocks sparse PLS-DA: transcriptomics / clinic / time**

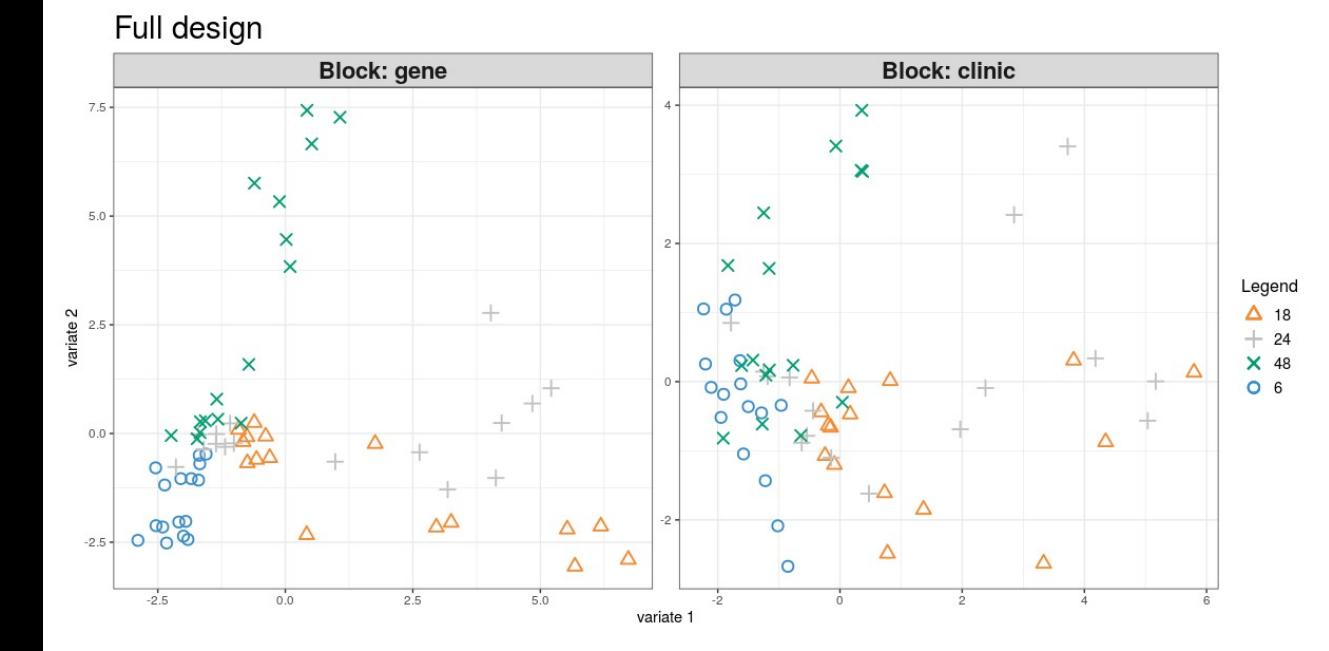

**Answer**: results to be investigated...

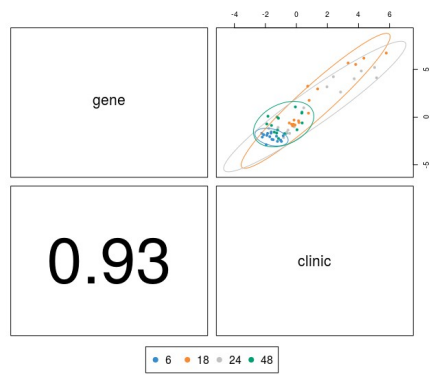

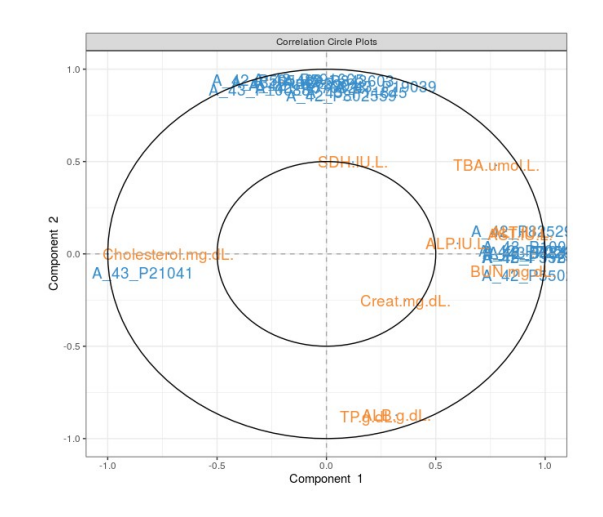

#### **Multi-blocks sparse PLS-DA:**  $\frac{70}{71}$ **transcriptomics / clinic / time**

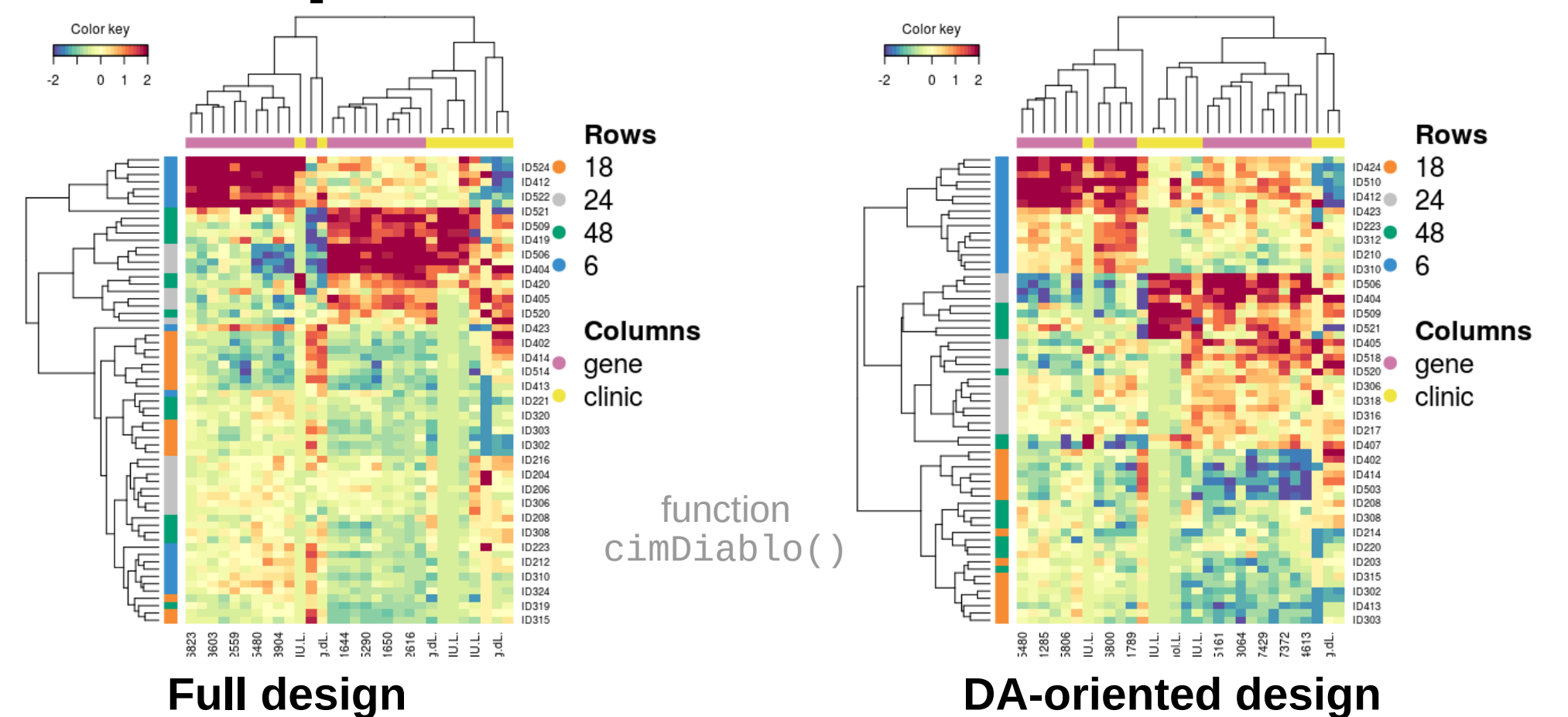

#### **Multi-blocks sparse PLS-DA:**  $\frac{71}{71}$ **transcriptomics / clinic / time**

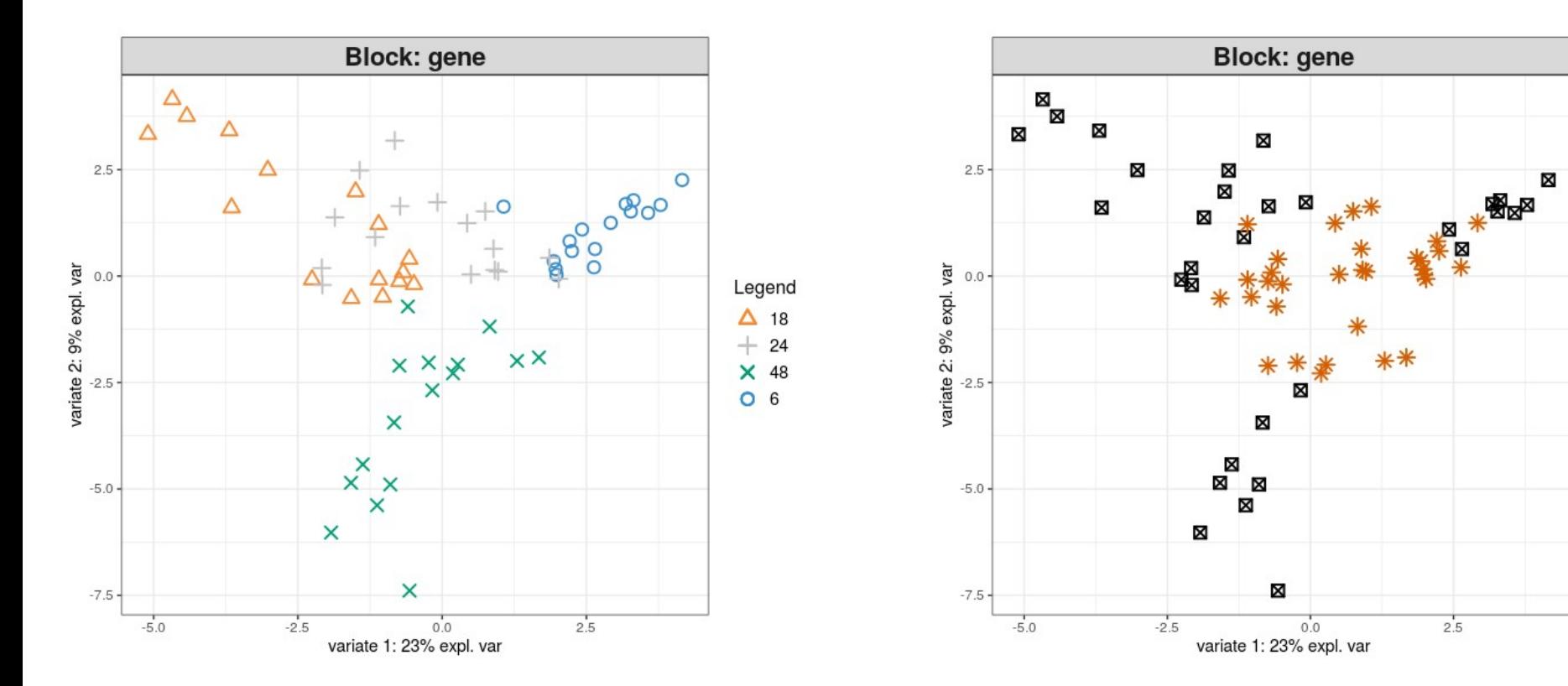

**DA-oriented design**

Leaend

 $*$  high

**M** low